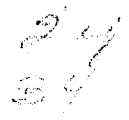

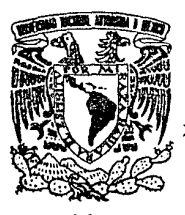

# UNIVERSIDAD NACIONAL AUTONOMA DE MEXICO

FACULTAD DE CIENCIAS

" MAPAS DE CAMPO ELECTRICO EN EL SISTEMA NERVIOSO CENTRAL, UTILIZANDO UNA MICROCOMPUTADORA ".

## TESIS PROFESIONAL

Que para obtener el Título de:

LICENCIADO EN FISICA

Presenta:

FELIPE OJEDA VILLA GOMEZ

MEXICO, D. F. 1 9 *8* 9.

TESIS CON

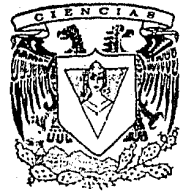

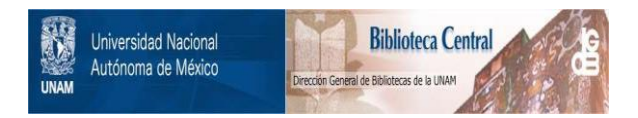

## **UNAM – Dirección General de Bibliotecas Tesis Digitales Restricciones de uso**

## **DERECHOS RESERVADOS © PROHIBIDA SU REPRODUCCIÓN TOTAL O PARCIAL**

Todo el material contenido en esta tesis está protegido por la Ley Federal del Derecho de Autor (LFDA) de los Estados Unidos Mexicanos (México).

El uso de imágenes, fragmentos de videos, y demás material que sea objeto de protección de los derechos de autor, será exclusivamente para fines educativos e informativos y deberá citar la fuente donde la obtuvo mencionando el autor o autores. Cualquier uso distinto como el lucro, reproducción, edición o modificación, será perseguido y sancionado por el respectivo titular de los Derechos de Autor.

#### $\mathbf{r}$ **NDICE**

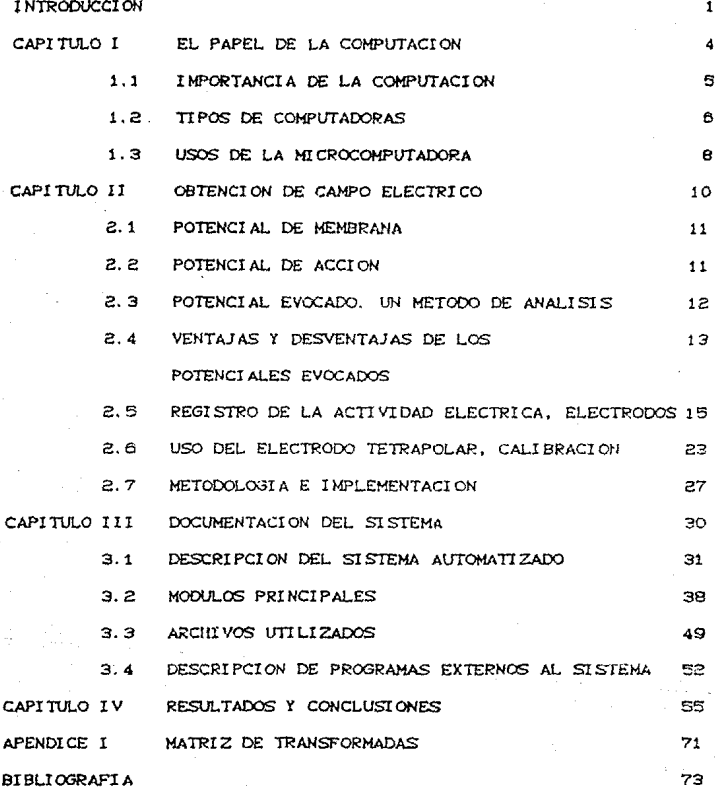

#### I N T R o D u e e I o N

Los recientes avances en la electrónica digital han tenido como consecuencia la reducción en la inversión necesaria para contar con equipo de cómputo cuya capacidad es comparable a la de antiguos sistemas más complejos. Esto ha permitido la incorporación de sistemas de cómputo baratos y versátiles a las tareas diarias de la docencia y la investigación.

La presente tesis describe la implementación de un sistema estructurado basado en una microcomputadora tipo PC para la captura y procesamiento de seNales electrofisiológicas. El proyecto descrito es una colaboración intordisciplinaria ontre el Departamento de F.i.s1ologia de la Facullad de Medicina y el Laboratorio de Biofisica *de* la Facultad de Ciencias. lugar donde se realizó este trabajo.

TradicíonalmenLe los neurofísíólogos oblienen los potencíales eléctricos resultado de la act1v1dad neuronal con la ayuda de osciloscopio, estimuladores y amplificadores. Dado que el despliegue de la información es muy rápido, tienen que fotografiar la pantalla del osciloscopio y seguir un método manual muy tedioso para obtener la información.

Ahora, con la ayuda de las computadoras, el registro de la información es mucho más rápido. Esto deja más tiempo para dedicárselo al análisis de la información.

En el Laboratorio de Biofisica, se hizo un sistema computarizado que registra, procesa y graba la señal

 $-1 - -$ 

electrofisiológica (11.12.20). Sin embargo la microcomputadora utilizada sólo tiene 64 kb en memoria central y capacidad para manejar dos diskettes.

El objetivo general de la tesis consiste en mejorar este sistema computarizado para la elaboración de mapas de campo eléctrico en el Sistema Nervioso Central (SNC).

Los objetivos particulares son:

- Promover activamente la computación como parte del trabajo cotidiano de un físico.

- Implementar equipos de cómputo de mayor capacidad.

- Mostrar como con una computadora tipo PC y el uso de un electrodo tetrapolar, la técnica de potenciales evocados puede ser extendida, dando al físiólogo un método de analísis rápido y eficiente.

Lo anterior con la finalidad de que esto pueda servir para relacionar las estructuras anatómicas con las funciones que en ellas intervienen. Para lograr esto se traducen los programas y se crean los faltantes para adaptarios a una microcomputadora tipo PC, la cuál tiene como ventajas adicionales a la utilizada: una memoria central de 640 kb, un microprocesador 8088, el cuál es más rápido, manejo de dos diskettes de 360 kb cada uno y un disco duro de 10 Mb Cen la actualidad este disco es extendible a 80 Mb), memoria suficiente para contener todos los programas y archivos que se requieran para obtener la información, sin tener que introducirlos parcialmente (diskette por diskette), como se hacia anteriormente.

 $-- 2 --$ 

En el capítulo I se discute acerca del uso de las microcomputadoras en los Centros de Enseñanza, Antes, las grandes computadoras eran inaccesibles para un grupo o laboratorio de investigación, por su elevado costo. Ahora, el bajo costo permite su empleo en la docencia y en la investigación.

Las nociones fundamentales acerca de la fisiología de las señales eléctricas (axones, sinapsis, etc), son introducidas en el segundo capítulo, asimismo se esbozan las técnicas que se han utilizado para la determinación de este estudio. Se menciona el electrodo tetrapolar como un instrumento eficiente para registrar señales de salida en tres dimensiones y se describe brevemente el experimento que se utilizó para obtener los datos.

En el tercer capítulo se describe el sistema computarizado que se usó para detectar, controlar, procesar y registrar los potenciales evocados de respuesta ante un estímulo previo. Se documentan también los programas que sirvieron para transformar los archivos utilizados. el sistema que sirvió para generar los campos eléctricos en un sistema ortogonal y finalmente el sistema que origina la representación vectorial del campo eléctrico.

Finalmente en el capítulo cuarto se presentan los resultados obtenidos: primero las componentes unidimensionales del campo eléctrico para los puntos estudiados y después la representación vectorial del campo eléctrico para estos puntos. A partir de aquí se discuten los resultados obtenidos y se sugieren métodos para analizar la información.

 $3 - -$ 

#### CAPITULO  $\mathbf I$

### EL PAPEL DE LA COMPUTACION

#### 1.1. IMPORTANCIA DE LA COMPUTACION

La computación *es* un poderoso auxiliar para todas las tareas que ejecuta el hombre y como lal, hay que incorporarla a la mayor brevedad a las actividades que se realizan en la vida cotidiana.

En estos últimos años los Laboratorios de la Facultad de Ciencias Cy no dudo que también los de otras Facultades) se han visto provistos por equipo de cómputo moderno. Esto con la finalidad de ver incrementada la optimización en sus experimentos y obtener algún ahorro de tiempo en la tediosa manipulación estadística de los datos.

Las grandes ventajas que ofrecen las computadoras, y su vertiginosa utilización en el mercado, nos hace recordar la revolución industrial, en ese momento mucha gente opinó que las maquinas eran negativas, puesto que quitaban el trabajo al obrero. no obstante, eso fué un signo de progreso; en muchos aspectos la computación está absorbiendo la fuerza de trabajo. sin embargo. esto debe ser visto como algo positivo. La ~uerza *<sup>y</sup>* el intelecto humano deben canalizarse hacia otras esferas más importantes. Cómo afirma Oettinger, el intelecto de ningún modo tiene porqué atrofiarse. (23)

La utilidad primordial de las computadoras es la de ayudar a efectuar tareas rutinarias. para lo cual se debe programarla. Existen dos pasos importantes en la programación; a) análisis *y* b) codificación; algunos autores al hablar de este tema citan numerosos pasos en la computación. Creemos que no es necesario

-- 5 --

ahondar en tanto detalle y sólo se dirá que el analisis es parle fundamental de la actividad humana: se estudia una situación Y se bosqueja una solución intuitiva: en nuestro caso, esta respuesta llega a plasmarse en la forma da un algoritmo. La codificación es el hecho de traducir el algoritmo formado a alguno *de* los lenguajes existentes.

Actual mente se manejan varios 1 enguajes de programación. cada lenguaje tiene su particularidad y son usados en áreas especificas de la actividad humana. C14,26) Asi pues, vemos que LISP y PROLOG son para sistemas inteligentes; FORTRAN, ALGOL y PASCAL *se* usan para resolver problemas cientificos. La modularidad del PASCAL, por ejemplo, facilita la programación y la codiíicación. C28)

Cada lenguaje tiene sus ventajas y desventajas. La versión PASCAL para mi crocomput.adoras tipo PC CTURBOPASCAL) ofrece ciertas ventajas que lo hacen preferible a olros, algunas de ellas son: opciones de graficado, programación estructurada. velocidad de procesamiento. Es por estas razones que se utilizó el lenguaje TURBOPASCAL (5) para el trabajo de la presente Tesis.

#### 1. 2. TIPOS DE COMPtrfADORAS

Las computadoras por su fecha de construcción y los mal.eriales con que fueron conslru1das *se* clasifican en máquinas de:

-- o --

- la. Generación: Utilizaron bulbos. surgieron para resolver cal culos de Ingenieria a fin de los principios de los 50's. Fisica e 40's *y* 

- Za. Generación: Se usaron lrans1stores,, surgen on la década de los 60's.

- 3a. Generación: Revolucionan al mercado al utilizar circuitos integrados, aparecen a fines de los 60's y principios de  $\log 70's$ .

4a. Generación: Gracias a una tecnología más sofisticada introducen un nuevo concepto en electrónica: el microprocesador, cuya aplicación práctica inmediata es el ahorro de espacio, aparecen en el mercado <sup>a</sup> finales de Jos 70's y pr1ncip1os de los 90's.

5a. Generación: Máquinas inteligentes en desarrollo. constituyen lo que *se* llama el reto Japonés y planean salír en la década de los 90's. (17)

Aréchiga (2), muestra una relación muy completa de los proyectos universitarios que se crearon para dar origen a la aparición de las computadoras. lal como las conocemos hoy:

 $-- 7 --$ 

asimismo, expone una lista de los principales modelos de computadoras de la ia., 2a., y 3a. generaciones y de las firmas que las produjeron. Recientemente se habla (17), acerca del ambicioso provecto Japones, de lanzar al mercado máquinas computadoras inteligentes de la guinta generación hacia la década de los noventa's.

Cada vez que nace una generación de computadoras y esta sale al mercado. la publicidad nos empleza a bombardear copiosamente y una gran cantidad de líbros y articulos que abordan el tema son editados, tal fué el caso de hace algunos años cuando salieron las primeras microcomputadoras C4a, generación).

Las máquinas computadoras se dividen por su tamaño  $\checkmark$ capacidad en microcomputadoras. minicomputadoras  $\mathbf{v}$ macrocomputadoras (mainframes).

#### 1.3. USOS DE LA MICROCOMPUTADORAS

KS.

Como consecuencia de su flexibilidad y facilidad en el uso, las microcomputadoras están invadiendo todo el quehacer humano, esto es, debido a que al avanzar el ticmpo la tecnología es cada vez más y más barata y paradójicamento más y más eficiente. Esto ha hecho posible que cualquier persona, escuela o instituto pueda tener acceso para manejar una computadora tipo PC. En las escuelas y los institutos las microcomputadoras tienen dos usos muy importantes: la enseñanza y la investigación.

Dado el creciente desarrollo de la tecnología, es posible

 $-8 -$ 

que los estudiantes cuenten en las escuelas con equ1po moderno do cómpulo; por ejemplo: equipo PC. las cuales son más económicas *<sup>y</sup>* más fáciles de usar que los sistemas de tiempo compartido (minicomputadoras y mainframes). El estudiante se sienta frente a la pantalla y va respondiendo a lo que se le pregunta, obteniendo una evaluación inmediata por al computador. (9)

Los tipos de programas que más se utilizan a este nivel son de material dldactico y de simulación de modelos C24J.

También se utiliza para emitir diagnósticos, como en el cent.ro de salud ••cLIDDA .. del ISSSTE. la computadora *es* al imont..ada con la historia clínica del paciente y los sintomas de su enfermedad, es as1 como la computadora puedo hacer un diagnóstico automático si tiene los suficientes datos para ello.

Por lo qua respecta a la investigación las ventajas que ofrece la computación son enormes. como controlar un experimento y procesar los datos obtenidos e imprimirlos en la forma deseada. la microcomputadora se utiliza para obtener resultados y desarrollar teorias científicas (24), su principal papel además de ser una poderosa herramienta para hacer el trabajo es la de ser un participante activo en el desarrollo de las teorias científicas (1).

En el experimento que se discute en el presente trabajo, la microcomputadora controla el registro y proceso de señales electrofisiológicas que envia el Sistema Nervioso Central de un gato cuando se le aplica un estimulo eléctrico.

 $- - 9 - -$ 

## CAPITULO II

### OBTENCION DE CAMPO ELECTRICO

وربابه المقاوم الأسرورية بالأمام بالروا المورس المرورة المكانة والرابع الرابع المرابع المسار الإسلام أوالم بمعاش أرقاها a station of the company of the station of the station of the station of the station of the station of the station of the station of the station of the station of the station of the station of the station of the station of

 $\hat{\vec{r}}$  is a set

أأتل المحالي المعارفة المحور الأسامية المعروف والمتواجه والمحاربة المتعارف والمتحدث والمتحدث

13 - 9

#### 2.1. POTENCIAL DE MEMBRANA

Todas las células presentan una diferencia de potenciai eléclrico entre su cara interna y su cara externa. Ese potencial de reposo se conoce como potencial de membrana. El potencial de reposo de casi todas las membranas es del mismo ordon de magnitud. valores de -60 a -75 mV para las células norviosas y de  $-80$  a  $-100$  mV para células musculares  $(27.13.15)$ .

Este fenómeno de naturaleza fisicoquinuca es la base para explicar los mecanismos de recepción. integración y transmisión de los iffipulsos norviosos en el *SNC* y receptores sensoriales que se encuantran a lo largo de todo el cuerpo.

#### 2.2. POTENCIALES DE ACCION

El potencial de acción resulta de cambios rápidos en la permeabilidad de la membrana. Cuando se presonla cualquier estimulo; ya sea eléctrico, de presión o de cualquier otro tipo aumenta la permeabilidad de la membrana al sodio y esto provoca que el potencial dentro de aquella se convierta de -85 a +46 mV; sin embargo, casi instantáneamente se incrementa la permeabilidad al potasio originando Que el potencial se vuelva a hacer negativo *y* tienda al valor de -85 mV.

El potencial de acción se presenta en dos etapas separadas. denominadas: depolarización y repolarización. La pérdida. repentina del potencial negativo dentro de la membrana a la que se hizo mención anteriormente se le conoce como depolarización *<sup>y</sup>*

 $-- 11 --$ 

a la recuperación del mismo como repolarización.

Al generarse un potencial de acción en un punto de la membrana, ésle se propagará en todas direcciones alejándose del punto estimulado, incluso a todas las ramas *de* una fibra nerviosa, hasta qua se ha despolarizado lada la membrana.

Si el impulso no estimula adecuadamente a la Cibra, no se excitará; oslo es, no se producirá un potencial do acción que viaja a lraVés da toda ella. pero estará on un "estado facilitado" para excitarse y entonces poder enviar el impulso. (13)

El registro de la actividad eléctrica se ve más adelante en la sección 2.5.

### 2. 3. POTENCIAL EVOCADO. UN METOOO DE ANALISIS

Se entiende por potencial evocado cualquier cambio eléctrico delectable de cualquier parle del cerebro en respuesta a una eslimulación natural o artificial de un nervio sensorial en cualquier punto sobre una via sensorial o estructura relacionada con el sislema sensorial. (4)

Los potenciales evocados presentan a diferencia de los cambios eléctricos espontáneos las siguientes características:  $643$ 

- Periodo de latencia definido.- Se refiere a que los potenciales evocados presentan una relación temporal definida a la aplicación del estimulo, la cuál es determinada por la c.~  $-12 -$ 

velocidad de conducción de los impulsos nerviosos, la distancia de conducción entre el punto de estimulación y el punto de registro, el retardo sináptico, el número de sinapsis involucradas. ole ..

- Patrón de respuesta definido.- Indica que bajo condiciones similares las respuestas a los estímulos son predecibles y reproducibles.

Circunscrito al SNC. - Generalmente los polenciales evocados aparecen circunscritos al área del Sistema Nervioso Contral.

Para identificar plenamente los potenciales evocados se deben tener conocimientos de conexiones anatómicas entre el s1lio de estimulaci6n y el punto de registro, asi como de las posibles estaciones de relevo donde la seNal es amplificada.

La técnica de los potenciales evocados es una herramienta útil para la investigación de vias sensoriales y ha sido part.icularmente fructifera cuando se ha usado para *el* estudio de la representación cortical de la audición, visión y varios órganos cutáneos sensoriales.

### z. 4. VENTAJAS Y DESVENTAJAS DE LOS POTENCIALES EVOCADOS

La técnica de potenciales evocados usada como herramienta para estudios neuroanatómicos presenta algunas limitaciones como son: C4.9)

La técnica es adecuada para determinar el área de  $-13 -$ 

provección sensorial sobre el cortex cerebral solamente cuando la observación es hecha bajo condiciones tales que el cortex no se encuentre en un estado de excitación, ya que esto generaría la participación de otras neuronas gracias a las cadenas de conexiones anatómicas.

- La aparición de un cambio eléctrico detectable en una área dada del cortex cerebral no necesariamente indica la presencia de actividad neuronal subyacente al área, debido a que las mediciones del campo externo de la corriente eléctrica sobre la superficie de un tejido vivo no asegura la localización de la fuerza electromótriz interna. Y estos cambios eléctricos podrían deberse al potencial de campo creado por el paso de corriente eléctrica a lo largo de un nervio embebido en un medio conductor. Tal campo es causado por el flujo de corriente eléctrica de la región inactiva a la región despolarizada del nervio.

Algunos factores que alteran a los potenciales evocados son: - Bloqueo de la transmisión sináptica: Puede ser bloqueada por estimulación repetitiva en rápida sucesión, la respuesta eléctrica, en donde existen sinapsis involucradas, decreco hasta que desaparece totalmente. La neurona no es capaz de responder a los sucesivos impulsos que le llegan hasta que la recuperación de la excitabilidad es complota. Se presenta en sujetos bajo profunda anestesia por barbitúricos.

- Anoxia; La falta de oxígeno provoca que las respuestas sean más lentas o nulas.

- Presión Mecánica: Si la presión es demasiado alta, puede  $-14 -$ 

ocasionar un daño traumático, y con esto eliminar la respuesta.

- Baja Temperatura: La actividad funcional de la dendrita es parcialmente bloqueada abajo do los 2e"c y totalmente abajo de los 22°C, esto afecta la función postsináptica.

La técnica de los potenciales evocados ha tenido tres aplicaciones principales:

 $-$  Contribuye a revelar actividades especificas del cerebro, en las que distintos canales tratan simultáneamente tipos de información diferonLes.

- Ha constituido un indicador objetivo de la función sensorial cuando los tests de información resultaban impracticables o poco confiables.

- Diferencia los trastornos orgánicos de los psicogénicos. L;. aplicación cl1n1ca de los potenciales evocados también está en aumento y un ejemplo es la detección y localización de tumores cerobralos.

Los registros de potenciales evocados se han convertido en un importante instrumento para la investigación, particularmente fructifero como ya se mencionó, para el estudio de la represent.4ción cortical de l.J. visión, audición *y* de los órganos cut.Aneos sensoriales.

2.5. REGISTRO DE LA ACTIVIDAD ELECTRICA, ELECTROPOS.

En ésta técnica se han empleado electrodos monopolares, bipolares. tet.rapolares *y* multipolares para registrar la

 $-15 -$ 

#### actividad electrica.

Al medir el potencial en un punto del espacio con electrodos monopolares (7.9) se debe tomar como referencia otro punto en el infinito donde al potencial sea cero, Co algún punto de referencia donde el limite del potencial tienda a cero), sin embargo, al hacer nuestras mediciones en el cerebro detectariamos potenciales generados por otras partes del cuerpo; esto es. habría mucho ruido. Para evitarlo, en lugar de medir el potencial se miden diferencias de potencial con electrodos bipolares.

No obstante, estos electrodos bipolares sólo son capaces de registrar una variación de polancial en una dirección dada, por lo tanto son insuficientes para medir un registro tridimensional. Los electrodos multipolares son arregios laminares de electrodos monopolares y se han utilizado en la elaboración de varios experimentos con las consecuentes desventajas mencionadas arriba. El electrodo tetrapolar a diferencia do los otros. presenta una geometria triangular Cver sección 2.6) que le ayuda a registrar tres diferencias de potencial, cada una de ellas en una dirección diferente. De esta manera, con un electrodo y con una sola medición se registran las componentes tridimensionales de una señal eléctrica.

A continuación sefíalemos algunas consideracionos fisicas acerca del potencial eléctrico.

El potencial en un punto r es el traba.jo por unidad de carga requerido para mover una carga eléctrica desde algún punto alejado Cinfínito) hasta el punto en cuestión.

 $-- 18 --$ 

Dada una carga puntual q y una distancia r, el potencial que produce la carga en esa posición es  $p = q$ /ansor Volts, donde Volts es la unidad en el sistema de medidas MKS, co es la permitividad del espacio vacio y es igual a 8.854 x 10<sup>-12</sup>c<sup>2</sup>/nm<sup>2</sup>.

Campo eléctrico es un campo vectorial que se origina de cienta distribución de cargas eléctricas. Para el caso considerado arriba de una carga puntual q a una distancia r el campo eléctrico es E = q/4moor<sup>2</sup> r.

La relación entre campo y potencial eléctrico está dada por E = -Vp. El signo menos refleja el hecho físico de que el campo eléctrico está dirigido de una región de potencial positivo hacia otra de potencial negativo, mientras que:

$$
\nabla \varphi = \frac{\partial \varphi}{\partial x} \mathbf{i} + \frac{\partial \varphi}{\partial y} \mathbf{j} + \frac{\partial \varphi}{\partial z} \mathbf{k}
$$

se define de manera que se dirija en el sentido de p creciente.

La divergencia es otra función escalar relacionada con el campo eléctrico, la divergencia de E es el flujo saliente por unidad de volumen, en coordenadas cartesianas tenemos:

> div E =  $\nabla \cdot E$  =  $\frac{\partial E_x}{\partial E_x}$ ð٧ æ.

Otro concepto que es conveniente tener en cuenta es el de rotacional. Rotacional de un campo eléctrico distínto de cero, implica que el campo tiene circulación o turbulencia;  $\mathbf{a}$ coordenadas cartesianas: rot  $E = \nabla X E =$ 

$$
a = \left(\frac{\partial E_z}{\partial y} - \frac{\partial E_y}{\partial z}\right)1 + \left(\frac{\partial E_x}{\partial z} - \frac{\partial E_z}{\partial x}\right)J + \left(\frac{\partial E_y}{\partial x} - \frac{\partial E_x}{\partial y}\right)k
$$
  
= 17 -

La ecuación di reranci al:

$$
\nabla \cdot \mathbf{E} = -\nabla^2 \varphi = \frac{\partial^2 \varphi}{\partial x^2} + \frac{\partial^2 \varphi}{\partial y^2} + \frac{\partial^2 \varphi}{\partial z^2} = \frac{-\varphi}{\varepsilon_0}
$$

es conocida como la ecuación de Poisson, donde p es la densidad de carga eléctrica.

Si la densidad de carga es igual a cero:

$$
\nabla \bullet E = -\nabla^2 \varphi = 0.
$$

tenemos la ecuación de Laplace.

A continuación. una manera de analizar la actividad eléctrica que se presenta en la corteza cerebral.

La actividad neuronal se analiza por medio de potenciales extracelulares. Los registros intracelulares podrían dar información pero es casi imposible obtenerlos con la tecnología actual. La densidad de corriente-fuente CCSD) es un método para analizar los potenciales extracelulares (8.16.18.21.22).

Los potenciales dan alguna información fisiológica, sin embargo. para poder obtener más información es necesario trabajar con estos potencialesl. Dentro dol estudio de la información anatómica es interesante conocer la distribución espacial y temporal de fuentes y sumideros de corriente en el tejido del SNC durante la actividad neuronal.

La CStJ es una cantidad escalar que mide la amplitud de la corriente saliente o entrante en algún punto dado. Una fuente es un sitio en el tejido nervioso del cual entra una corriente hacia el medio extracelular. Un sumidero, por lo contrario, es un lugar donde la corriente que fluye en el medio extracelular sale.

18 --

Freeman (9) menciona que las dendritas en los axones pueden ser consideradas como fuentes y el soma neuronal un sumidero, esto es si trabajamos con elementos neuronales individuales; sin embargo, se debe considerar un conjunto formado por muchas neuronas y en él distinguir las fuentes y sumideros promediados encontrados.

La CSD representa una distribución espacial continua de fuentes y sumideros, la cual da lugar a un flujo de corriente  $J(x)$ ,  $C(22)$ 

$$
\nabla \cdot \mathbf{J} = \mathbf{I}_m = \text{CSD}.\tag{1}
$$

Si las corrientes entrantes dominan en un elemento de volumen, resulta una fuente  $(Im \t{>} 0)$ ; si las corrientes salientes dominan, resulta un sumidero (Im < 0).

Dentro del rango de frecuencias de interés fisiológico CO-1 kHz), efectos capacitivos, inductivos y magnéticos de las señales bioeléctricas en el espacio extracelular pueden ser despreciados. Esto permite la descripción cuasi-estática del campo eléctrico E en el espacio extracelular e implica la validez de la ley de Ohm:  $C1B2$ 

#### $J = \sigma \cdot E$ .  $c_{2}$

donde ø es el tensor de conductividad. E puede ser sustituído por el gradiente del potencial escalar p:

$$
E = -\nabla \varphi, \qquad (3)
$$

llegando a una relación lineal entre la densidad de corriente y el gradiento del potencial de campo en el espacio extracelular

$$
J = -\sigma \cdot \nabla \rho, \qquad (4)
$$

al eliminar J de las ecuaciones 1) y 4), la ecuación para la

 $-19 -$ 

distribución de la fuente continua = Im resulta:

$$
\nabla \cdot \sigma \cdot \nabla \rho = -\mathbf{I}_m, \qquad (5)
$$

en coordenadas cartesianas la ecuación 5) es :

$$
\sum_{n=1}^{3} \left[ \frac{\partial \sigma_{v}}{\partial x_{i}} \cdot \frac{\partial \rho}{\partial x_{i}} + \sigma_{v} \frac{\partial^{2} \rho}{\partial x_{i}^{2}} \right] = -I m , \qquad (6)
$$

donde x=xi, y=xz, z=x3.

Suponiendo homogeneidad anatómica en la región de estudio, la ecuación 6) se reduce a:

$$
\sigma_x \cdot \frac{\partial^2 \varphi}{\partial z^2} = -\mathrm{Im} \ . \tag{7}
$$

Experimentalmente, las curvas de potencial se obtienen  $a<sub>1</sub>$ medir en lugares discretos equidistantes, y la segunda derivada espacial se calcula de acuerdo a la fórmula de diferencias finitas:

$$
\frac{\partial^2 \varphi}{\partial z^2} \approx \frac{\varphi(z+n^2 \Delta z) - 2\varphi(z) + \varphi(z-n^2 \Delta z)}{(n^2 \Delta z)^2}.
$$
 (8)

donde Az es la distancia entre sitios de registro adyacentes y  $n\Delta z$  es la distancia de diferenciación (usualmente n = 1 6 2).

Mitzdorf (18) utilizó este método en el análisis de potenciales evocados en la corteza visual de un gato, los potenciales evocados por estímulo eléctrico fueron registrados en áreas visuales de la corteza del gato (anestesia: pentobarbitol y/o NzO). Con los conocimientos anatómicos y fisiológicos acerca de la corteza visual del gato, fué posible identificar las fuentes de las corrientes eléctricas, con este método.

الصا mayoria de los potenciales de campo evocados

 $-- 20 --$ 

eléctricamente fueron registrados con una micropipeta que fué colocada sucesivamente a profundidades conticales diferentes. Los registros fueron hechos equidistantemente a  $z = 50$  6.100  $\mu$ m.

Desde estos perfiles las CSD unidimensionales fueron calculadas con una distancia de diferenciación de nAz = 200µm Cver ec. 80, mientras que la conductividad cortical fue supuesta constante. Un ejemplo gráfico de las curvas de potencial y las curvas de las CSD, se muestran en la fig. 2.0.

El problema del método CSD es que requiere de un gran número de registros monopolares que sólo se han llevado a cabo en estructuras muy simétricas como la corteza cerebral.

 $\mathbf{a}$ 

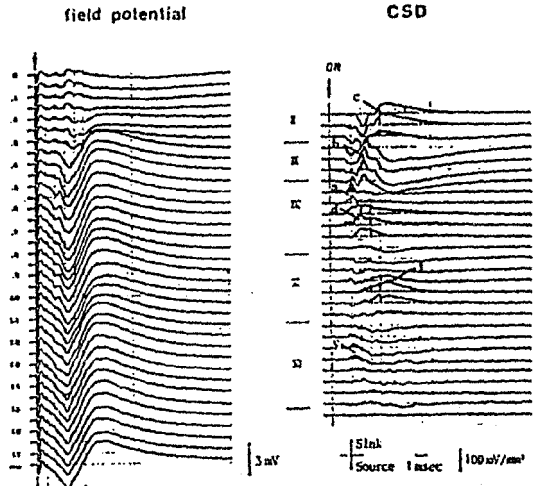

 $\mathcal{L}_{\rm{max}}$ 

fig. 2.0. Análisis gráfico del potencial y del CSD CHitzdorf (18) p. 58). En A se aprecia el potencial en la corteza visual del gato provocado por estimulación eléctrica. Cada curva es promedio de 20 respuestas. La distancia entre registros adyacentes es de 50 µm. En B, apreciamos la distribución CSD obtenida de A, de acuerdo con la ecuación 8), con distancia de diferenciación de nAz = 200 um.

 $-22 -$ 

Ħ.

Z. 6. USO DEL ELECTRODO TETRAPOLAR. CALIBRACION

Genzález B. C., de la Facultad de Ciencias en colaboración con Guevara A. R. de la Facultad de Medicina introducen el uso de electrodos lelrapolares para. el est.udlo de seffales *on* el bulbo olfatorio.

Freeman (9) obtiene unos resultados que demuestran que para

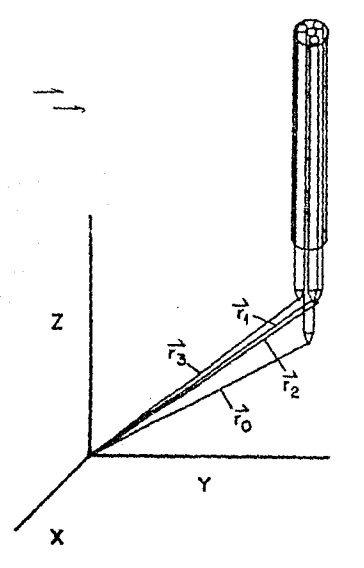

fig. 2.1. Electrodo tetrapolar. La punta central es el común de las tres que se encuentran alrededor de él, de éste modo tenemos tres electrodos bipolares. en uno.

-- Z3 --

ciertos olores se activan ciertas neuronas, esto lo logra al registrar olfatoric. El la información en algunas partes del hace tres tipos de arreglos diferentes que bulbo registran la información del nucleo olfatorio anterior, el posterior y el aspecto dorsal o lateral del bulbo. El registro fue con electrodos monopolares.

Siguiendo la idea de que un electrodo bipolar registra la diferencia de potenc1al en la dirección determinada por las puntas del electrodo. Gonz~lez. et al. (10) construyen un electrodo tetrapolar constituido por 4 puntas, una de las cuales es el comün. (fig. 2:.1) De tal manera que hay tres diferentes direcciones, del punto común a cada una de las puntas restantes.

Entonces so registran tres diforencias de potencial. las cuáles son determinadas por la punta común y cada una de las tres puntas restantes. Así pues el electrodo tetrapolar es un conjunto de tres electrodos bipolares. Las puntas no deberán ser coplanares para obtener un registro lridimens1onal. Las puntas se formaron con alambres de plata de O.2 mm de diámetro cada una.

Para proporcionar rigidez al electrodo. la punta común fué introducida en un tubo de acero *de* 0.6 mm de diámetro y alrededor de éste se colocaron los demás alambras. La disposición de las puntas fué de Lal manera que colncidian con los vértices de un tetracdro. El diámetro exterior del electrodo tetrapolar fué de aproximadamente 0.8 mm. Las puntas se unieron y aislaron utilizando cianoacrilato.C19)

 $-24 -$ 

Al medirse la diferencia de potencial con el electrodo tetrapolar, en realidad se está obteniendo el vector cambo eléctrico. Veamos porqué: (10)

Sea ro el punto común para el registro diferencial. El voltaje en el punto ri con respecto al punto ro. Gi es:

$$
G_j = -\int E(r) dr
$$

donde rjes el vector posición de la punta  $\mu$ ,  $\mu = 1, 2, 3$ .

Suponemos que la variación espacial del campo eléctrico es muy pequeña, por consiguiente no se nota que cambie apreciablemente durante el intervalo de integración. Entonces por

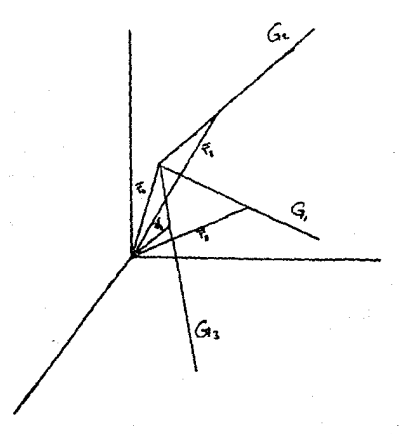

fig. 2.2. Muestra las direcciones determinadas por las puntas del electrodo, a lo largo de las cuáles se hicieron las mediciones.

 $-29 -$ 

el cálculo podemos sacarlo de la integral y evaluar la misma:

$$
\int dr = |r_1 - r_0|,
$$

de modo oue:

 $G_j = E(r_j - ro) |r_j - ro|$ .

G = CG1, G2, G9) define un campo eléctrico, el cuál está determinado por los vectores posición r;. Entonces G es un campo eléctrico para un sistema coordenado definido por la geometria del electrodo. (Ver fig. 2.2.)

Mediante G es posible obtener E en un sistema coordenado ortogonal, por medio de un operador T tal que  $E = TG$ .

Para calcular T, primero medimos S. Donde S es un operador tal que:  $G = SE$ ,

o:

$$
\begin{bmatrix} G_1 \\ G_2 \\ G_3 \end{bmatrix} = \begin{bmatrix} St_1 & St_2 & St_3 \\ S_2 & S_2 & S_3 \\ S_3 & S_3 & S_3 \end{bmatrix} \begin{bmatrix} E_1 \\ E_2 \\ E_3 \end{bmatrix}
$$

La matriz S se obtiene al colocar el electrodo en el aparato esterentáxico y aplicarle campos eléctricos conocidos Ek paralelo a uno de los ejes rectangulares de coordenadas k.

De aqui el operador S es conocido, y la inversión de S nos define  $T. S^{-1} = T.$ 

En el apéndice I se muestran los valores que se obtuvieron para el presente experimento.

#### CALIBRACION DE LOS ELECTRODOS TETRAPOLARES

El electrodo se colocó en una cajita con suero fisiológico RINGER. Se colocaron electrodos a 90 y de esta manera se representaron las direcciones x, y y z.

Entre cada uno de ellos se enviaba un pulso cuadrado conocido y se veía el registro correspondiente que emitía el electrodo. Así nosotros estamos en facultad de reconocer la magnitud de la señal que proporciona.

Sin embargo, es conveniente señalar algunos problemas con relación a la inestabilidad de los electrodos:

- La misma señal puede ser inestable y esto es un problema de método.

Inestabilidad mecánica, puede presentarse que al introducir el electrodo en el corte entre en forma diagonal o distinta a la prevista.

- Inestabilidad eléctrica, el electrodo se puede polarizar.

Además los electrodos están construidos a mano, no hay dos electrodos iguales.

#### 2.7. METODOLOGIA E IMPLEMENTACION

cч

El material y método empleado para la realización del experimento es descrito por Muñoz. C. A. (19). Aquí brevemente se se usó equipo estándar para mediciones mencionará que fisiológicas (estimuladores, amplificadores,  $etc.3$  $\mathbf{y}$ se

 $-- 27 --$ 

construyeron interfases para conectar este equipo a la computadora. Se hizo el procedimiento quirúrgico en gatos y se introdujeron los electrodos de estimulación y de registro, previa calibración de coordenadas estereotáxicas.

Se estimularon tres zonas del hipotálamo con sendos electrodos bipolares paralelos. Las coordenas estereotáxicas ost.imul~das fueron: Cunidados *on* mm)

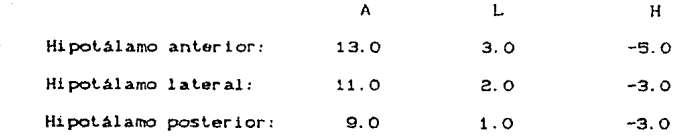

La estructura registrada con el electrodo tetrapolar fué el tubérculo olfatorio. Se barrió una látice o red de 4 x 4 x 4 (64 puntos). determinada por la combinación de los siguientes punlos.

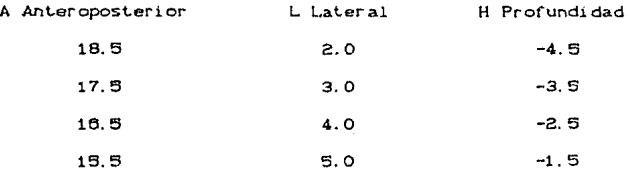

El tiempo de registro fuó de 240 ms, 5ms antes y 235 ms después de la aplicación del pulso do estimulación. Corno es de esperarse las primeras componenles regislradas varlan muy rap1do, mientras quo las úllimas son muy lentas, por lo que la frecuencia

-- *za* --

de muastreo varia de 4.0 kHz a 0.5 kHz. Se capturaron 250 valores por cada canal: los primeros 64 fueron registrados a 4 kHz, los siguientes 04 se registraron a G kHz. los terceros 64 a 1 kHz *y*  f1nalmente los Ultimos 64 *se* Lomaron a 0.9 kHz.

El experimento fué controlado con una microcomputadora Apple adaptada a diferentes interfases con la finalidad de registrar toda la información producida *y* tener más tiempo para el anAlisis de la misma.

-- ag --

### CAPITULO III

#### **DOCUMENTACION** DEL SISTEMA

#### 3.1. DESCRIPCION DEL SISIEHA AUTOMATIZADO

El sistema consta de varios programas que se encargan de procosar y representar los registros de potenciales evocados. los cuáles fueron escritos en TurboPascal (versión 3.0) (5) para adaptarlos a una microcomputadora tipo PC. Esta PC opera con el sistema operativo DOS (versión 2.0) (7) y tiene un microprocesador 8088 INTEL, además para acelerar el procesamiento tiene el coprocesador numérico 8087; presenta dos manejadores de disket.t.es de 380 kb cada uno *y* un disco duro de 10 Mb.

El sistema computarizado utiliza dos subsistemas. cada uno de los cuales presenta un programa principal: uno denominado Trio1 y el otro gato7. Estos subsistemas usan un programa principal que controla a los demás programas.

La función del sistema es la de localizar. abrir y extraer la información del archivo de datos que se requiera estudiar y plasmar la información de varias maneras sobre la pantalla. Los archivos consisten de varios registros. el primero de los cuales es un encabezado que determina el archivo *y* la matriz do transformación. Los demás registros muestran la respuesta a un estimulo dado en un punto previamente determinado por la látice de 64 puntos.

En estos registros se encuentran las señales unidimensionales correspondientes a cada una de las puntas del electrodo. El valor de las seffales oscila en ol rango da O a 256.

-- 31 --

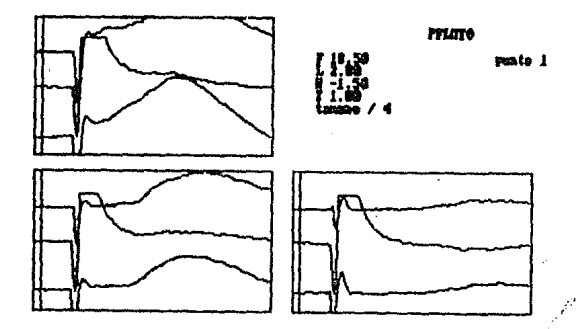

fig. 3.1. Modelo de gráfica. En el eje de las abcisas se representa el tiempo Cmseg). y en el eje de las ordenadas el campo eléctrico (mV/mm). La escala en el eje de las ordenadas es la misma para todas las gráficas, no as! en el eje de las abcisas. cuya escala estará en runción del despliegue del tiempo.

La información que aparece en el borde superior derecho indica el punto de registro. Las coordenadas de dicho punto CF, L, H), la escala C Tamaño) y el Tiempo.

El recuadro superior izquierdo representa la respuezta al estimulo del hipotalamo anterior. el inferior izquierdo al estimulo del hipotalamo lateral y por último el recuadro inferior derecho la respuesta al estimulo del hipotálamo posterior. Cada recuadro presenta tres curvas correspondientes al campo eléctrico en tres direcciones diferentes determinadas por la geomet.ria del electrodo.

-- 32 --

se toma el valor medio 127 como el cero de las señales y alrededor de él se grafica. De manera que la señal que sobrepase el valor de 127 se representa sobre esa línea y por el contrario si no lo hace se esquematiza debajo de ella.

Después de extraer los registros correspondientes (3 por cada punto), el programa principal se encarga de presentarlos en la pantalla, esta información incluye: el punto, las coordenadas estereotáxicas del punto en cuestión, la escala y el tiempo.  $Cf1q. 3.1.3$ 

Una vez que la información está desplegada, el usuario, mediante ordenes sencillas, puede visualizarla de manera diferente seleccionando cualquier opción del menú principal. (Ver Tabla I)

El tamaño de los vectores estará limitado por las ventanas que se definieron, sin embargo, se puede optar por cambiar el valor de la escala y reducir proporcionalmente los vectores bidimensionales obtenidos. Se presentaron problemas al graficar en la pantalla de la CORONA, ya que la posición inicial (0,0) no concuerda con la de la APPLE, además esta presenta un paquete de graficación con coordenadas turtle y la CORONA maneja dos tipos de coordenadas: simples y turtles; y dependiendo de los comandos utiliza una u otra, por lo que debe tenerse mucha precaución en caso de querer modificar o adaptar un módulo.

 $-- 33 --$
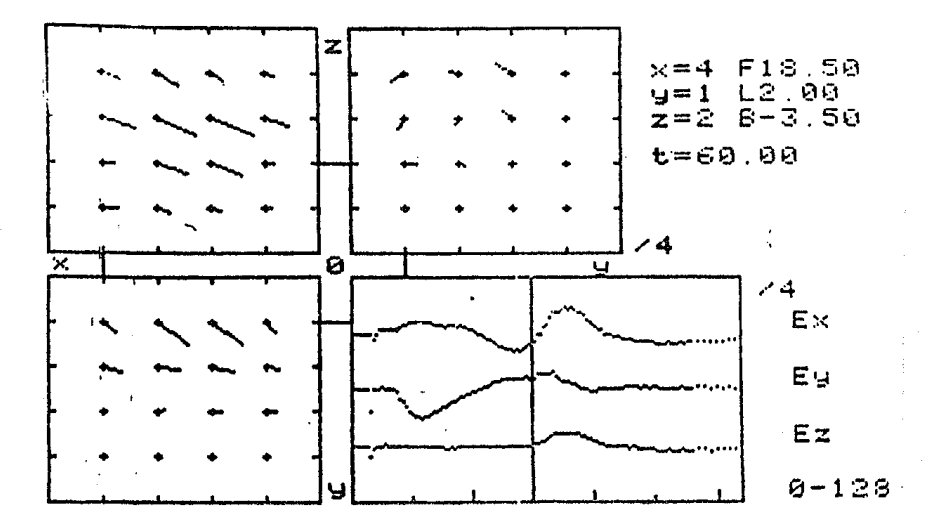

fig. 3.1.b. Gráfica del subsistema Gato7. El recuadro inferior derecho muestra el mismo tipo de gráfica mostrada en el subsistema Trioi y el punto de que se trata está claramente indicado en las coordenadas que figuran en el lado superior derecho, se aprecia también la barra indicadora del tiempo.

El recuadro superior izquierdo muestra las componentes de "x" y "z" del campo eléctrico en el plano y=1, el recuadro superior derecho muestra las componentes "z" y "y" del campo eléctrico en el plano x=4 y en el recuadro inferior izquierdo las componentes de "x" y "y" en el plano z=2.

Las componentes que se refieren a la respuesta mostrada en el recuadro inferior derecho, están indicadas por la intersección de las barras en los otros recuadros.

 $-34 -$ 

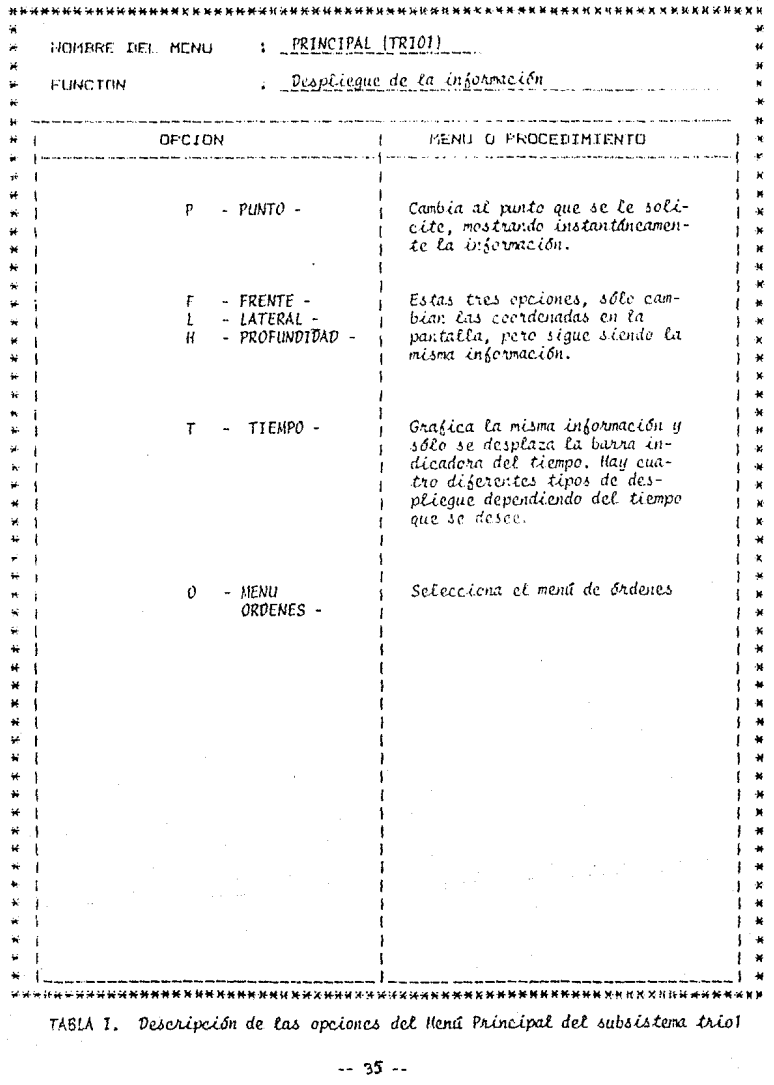

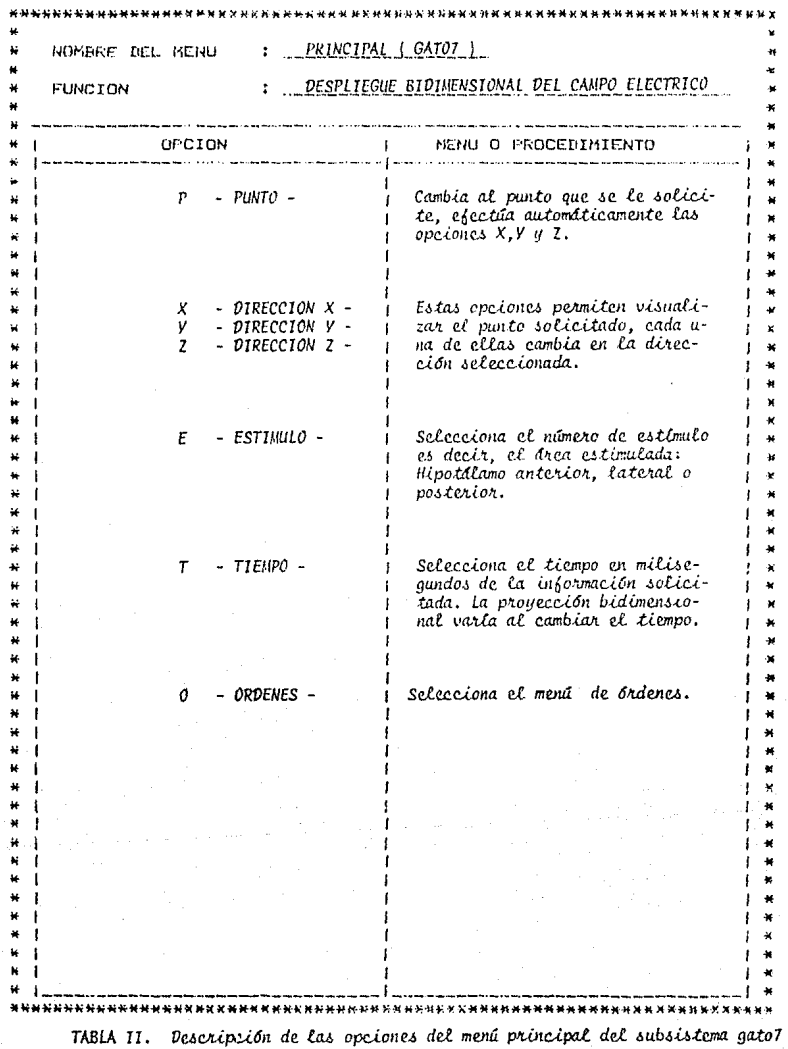

 $-36 -$ 

El menú principal del subsistema gato7 es similar al del Triol CVer Tabla ID. con la excepción de que al primero se le añadió una opción adicional para que se pudiera visualizar la respuesta en el punto de la látice para una sola de las tres Areas estimuladas.

Las opciones "x". "y" y "z" funcionan de la misma manera que las opciones F. L y H del subsistema Trioi, con la unica salvedad de que estas ultimas se hicieron para la caplura (alta de la lnrormación) y no para la consulta.

El subsistema gato? representa en la pantalla las proyecciones del vector campo eléctrico, para lo cuál utiliza el mismo archivo que el subsistema Trioi. (Ver fig. 3.1.b.)

Se toman las señales en las coordenadas del punto que se desea graficar: por ejemplo  $(x_4, y_1, z_1)$ , a cada valor restamos 127 que corresponde al voltaje de los valores que pueden tomar éstas coordenadas y tomamos los planos correspondientes a x=x1. y=yi y z=zt. Esto es:

Definimos primero a x=xi=constante y graficamos las proyecciones de "y" y "z" para todos sus valores. Análogamente se hace para y constanle y para *z* constante.

Los planos que genera el subsistema gato7 y que cubren toda la látice son 12 (fig. 3.2.). La combinación adecuada de estos punlos nos proporciona información vectorial tridimensional del campo eléctrico que se origina en el cubo registrado.

El algoritmo que era usado en los dos subsistemas para seleccionar el punto deseado fué modificado, pues se detectó que habia problemas en la selección del primer registro. Se corrigió el problema y la información se presenta ya sin alteraciones.

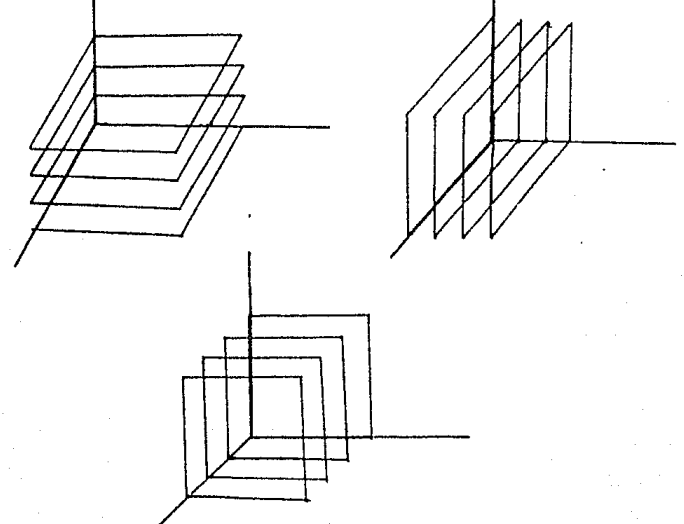

fig.3.2. Planos o caras generadas por el subsistema gato7. En cada cara hay 16 vectores bidi-

## 3. 2. MODULOS PRINCIPALES

Los principales módulos son los que se reprosenlan en los diagramas de flujo; Cfig. 3.3 a 3.8) básicamente son las opciones

-- 38 --

## DIACRAMA DE FLUJO 1

PROGRAMA O PROCESO: MENU PRINCIPAL TPIO 1

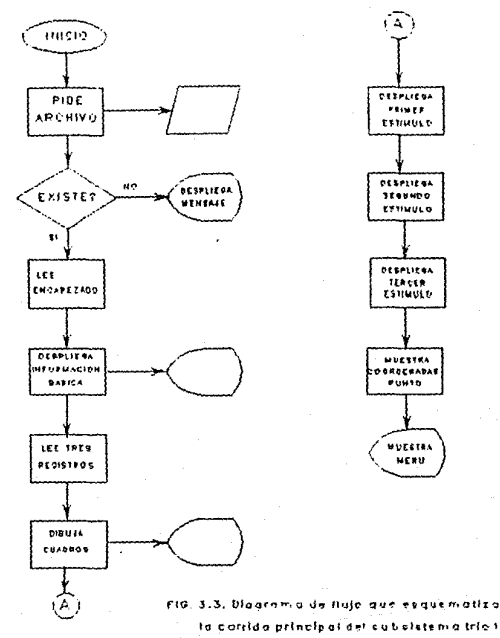

# DIAGRAMA DE FLUJO 2 PROCESO: OPCION P "PUNTO"

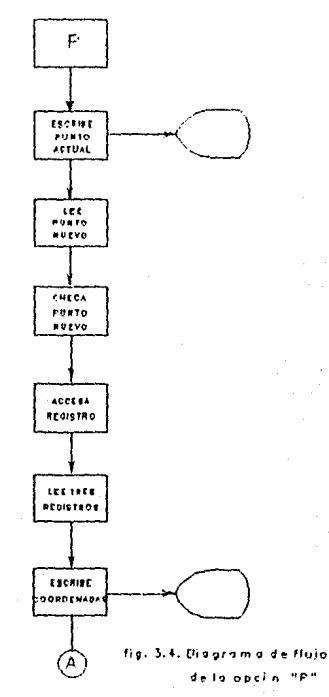

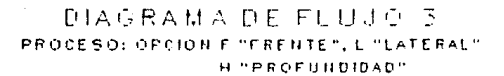

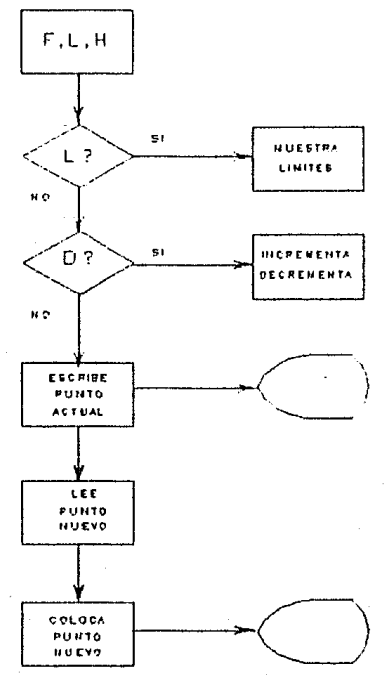

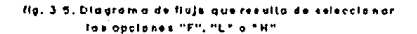

## DIAGRAMA DE FLUJO 4 PROCESO: OPCION T "TIEMPO"

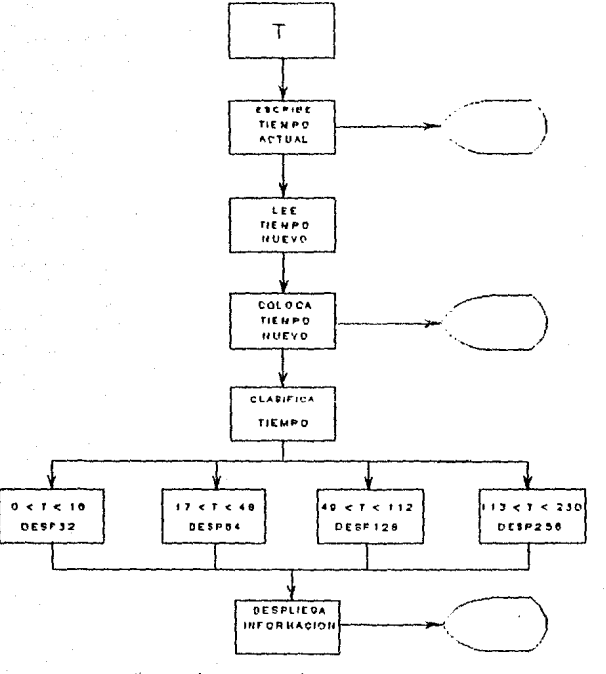

de Hulo au  $\overline{\phantom{a}}$  $\ddot{\phantom{0}}$ 

## DIACRAMA DE FLUJO S PROGRAMA: MENU PRINCIPAL GATOT

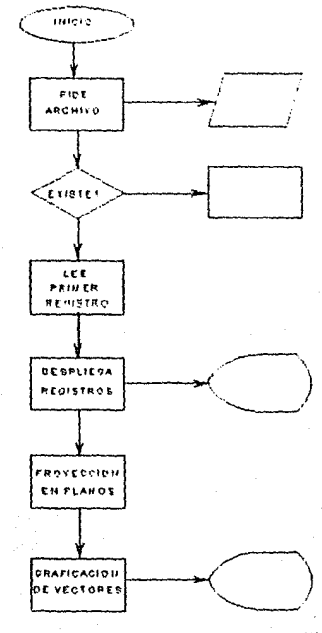

...  $3.1$ bi.  $\mathbf{a}$ de tiuto au otira sala? ٠

# DIAGRAMA DE FLUJO 6 PROCESO: OPCION E "ESTIMULO"

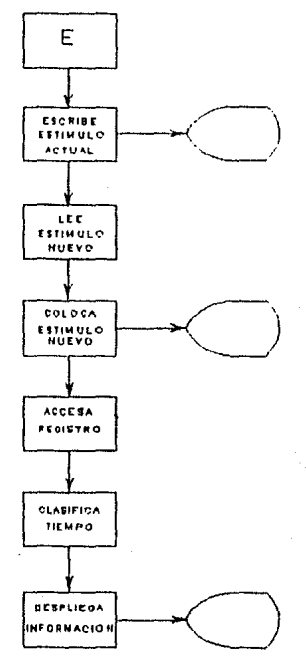

fig. 3.8. Diagrama de flujo de la opción E (opelen exclusiva del sistema gata7,

que figuran en el menù principal:

- PUNTO: Escribe en la pantalla el punto actual. lee el punto que se introduce por el teclado. hace un chequeo para ver si existe este punto, sí ese es el caso, extrae los tres registros correspondientes. los lee y escribe las nuevas coordenadas estereotáxicas en el lugar indicado, Despllega la información de los tres estimulos y finalmente vuelve a mostrar el menú principal.

- FRENTE, LATERAL O PROFUNDIDAD: Estas opciones se utilizan en la captura de información y sólo tiene por objeto escribir en pantalla, las coordenadas que se introducen desde el t.eclado.

TIEMPO: Escribe en la pantalla el liempc actual. representa en la pantalla el tiempo nuevo que se le introduce por med10 del teclado. Entra a un módulo que clasifica el tiempo. Si el tiempo está entre O y 16 ms va hacla otro módulo que efectúa un tipo de despliegue adecuado a ese rango de tiempo; de la misma manera 17 ms < t < 48 ms. 49 ms 11Z ms y 113 ms < L < 230 ms son enviados a sendos módulos que despliegan la información adecuada a estos rangos del tiempo.

-- 45 --

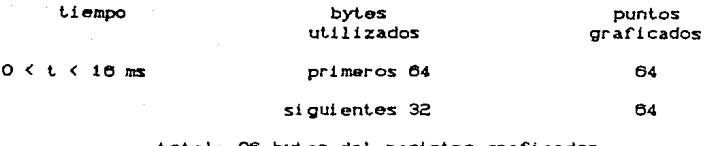

total: 96 bytes del registro graficados en 128 puntos de la pantalla

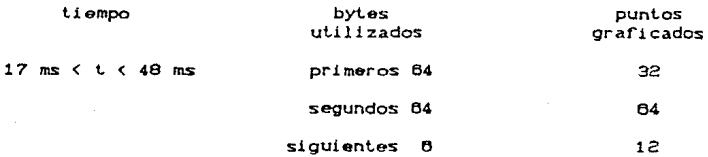

total: 134 bytes del registro graficados **en 108 puntos de la pantalla** 

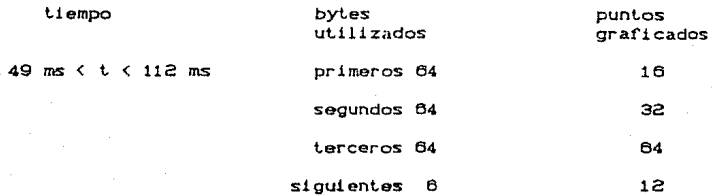

total: 198 bytes del registro graficado<del>s</del><br>en 124 puntos de la pantalla

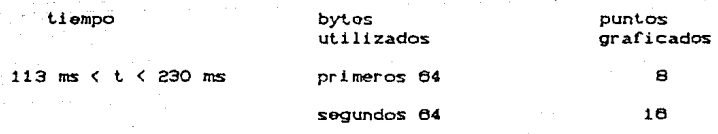

-- 46 --

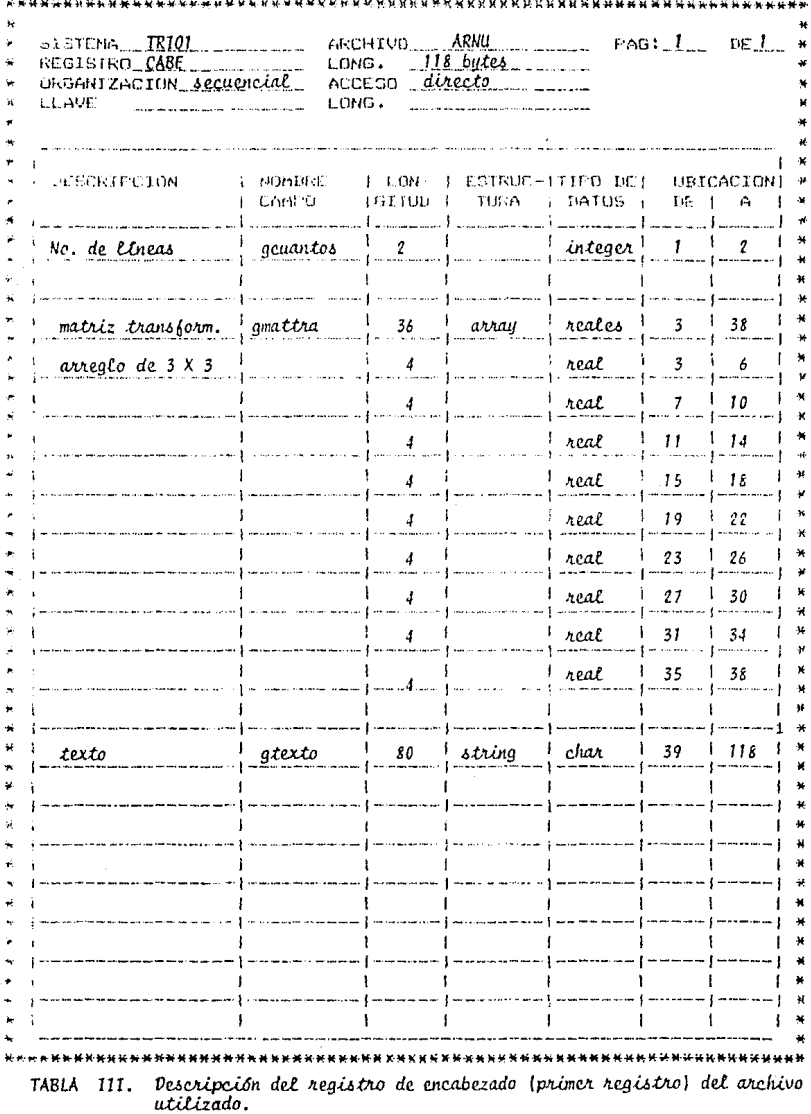

47  $\ddotsc$ 

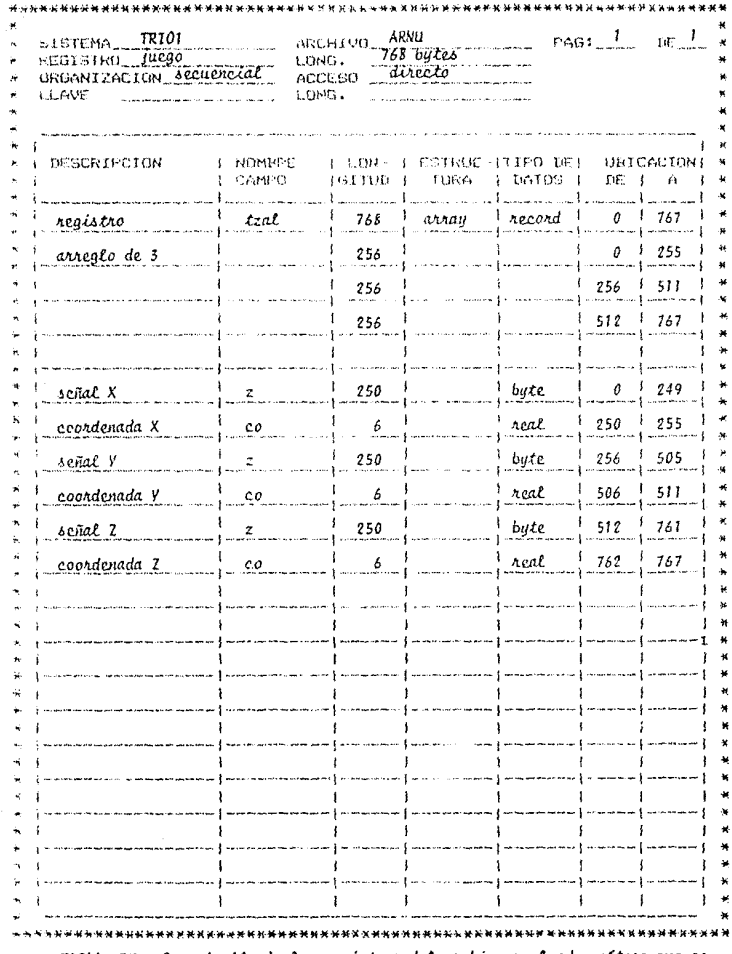

TABLA IV. Descripción de los registros del archivo empleado, nótese que es<br>un arreglo de 3 señales.

i,

### terceros 84

#### ul limos 58 58

### total: 250 bytes del registro graricados en 114 punlos de la panlalla

- ESTIMULO: Opción que permite al usuario trabajar con el estimulo deseado. Esta selección es sólo válida en el subsistema Gato7 ya que en el subsistema Trio1 se presentan los tres estimules registrados simultáneamente.

### 3. 3. ARCHIVOS UTILIZADOS

*Se* utiliza un archivo principal que contiene los datos originales, el cual consta de registros de 768 bytes de longitud. cada uno, con excepción del primero que runciona como encabezado. CV&r Tabla !II)

Estos registros *se* dividen en tras parles de 256 bytes.

Se estimuló en tres regiones del hipotálamo, así que tendremos tres registros por cada punto de la látice grabado. La látice comprende 64 puntos así que el archivo tendrá un tamaño de 192 registros. El primer registro contendrá la información correspondiente a la respuesta del hipotálamo anterior; el segundo, la correspondiente a la respuesta del hipotálamo lateral; el tercero, la respuesta del hipotálamo posterior y se vuelve a repulir la secuencia. alternando la inrormación por cada

 $- - 49 - -$ 

estimulo evocado.

Los primeros 256 bytes proporcionan la información de la dirección en el eje x, con su respectiva coordenada, análogamente al eje y, con los siguientes 256 y con el eje z los últimos 256 bytes. (Tabla IV)

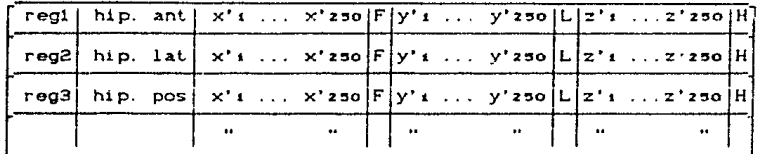

Ahora bien, recordemos que las señales grabadas en los registros del archivo obedecen a una geometria determinada por el electrodo y en base a esta geometria se toman las direcciones x', y' y z'. El paso siguiente es la traducción de las señales a un sistema ortogonal definido por los ejes comunes "x", "y" y "z".

Esto se hace al definir una matriz de transformaciór T tal que: CVer sección 2.6 y Apéndice I)

 $\begin{bmatrix} x \\ y \end{bmatrix}$  =  $T \begin{bmatrix} x^1 \\ y^1 \end{bmatrix}$  =  $\begin{bmatrix} a & b & c \\ d & e & f \end{bmatrix} \begin{bmatrix} x^1 \\ y^1 \end{bmatrix}$ 

donde las coordenadas sin primas se refieren al sistema ortogonal y las primas al sistema medido.

Para encontrar esta matriz, resolvemos el problema inverso:

 $- - 50 - -$ 

esto es, buscar la matriz S que transforme a las coordenadas del sistema determinado por la geometria del electrodo tetrapolar cuando se conocen las coordenadas del sistema ortogonal. Por ejemplo, si se conocen las coordenadas  $(x, 0, 0)$ ,  $(0, y, 0)$  y (0.0.z); tomando el primer punto:

$$
\begin{pmatrix} x' \\ y' \\ z' \end{pmatrix} \begin{pmatrix} a' & b' & c' \\ d' & e' & f' \\ g' & h' & 1 \end{pmatrix} = \begin{pmatrix} x \\ 0 \\ 0 \end{pmatrix} \Rightarrow \begin{pmatrix} x' = a'x & a' = x'/x \\ y' = d'x & b' & d' = y'/x \\ x' = g'x & g' = z'/x \end{pmatrix}
$$

de la misma manera si tomamos los otros puntos obtenemos:

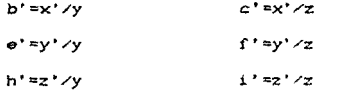

con esto obtenemos todos los coeficientes de la matriz, y por ende conocemos la matriz de transformación T, al tomar la inversa de S. Regresando a la forma en que se constituye el archivo tenemos que:

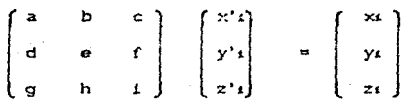

donde x'i, y'i y z'i son las primeras coordenadas del juego de 256 bytes en el registro del archivo utilizado.

 $- - 51 - -$ 

Ent.onces:

 $x_1 = ax_1 + by_1 + cy_1$  $y_1 = dx' + Fx'' + Fz''$  $z_1 = ax't + hy't + iz't$ :

y as1 sucesivamente con las siguientes coordenadas de cada juego de 256 bytes en el registro. De este modo se genera *el* siguiente arehi vo:

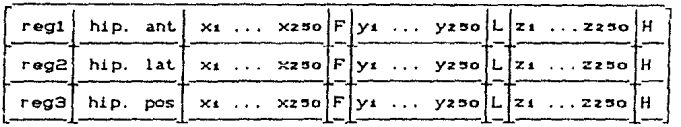

buede observarse que este archivo y, presenta las coordenadas del sistema ortogonal.

El archivo utilizado por Turbopascal tiene diferente estructura que el original empleado por programas escritos en Apple-Pascal debido a que los números reales son representados por 6 bytes en el primer caso y por 4 *en* el segundo.

### 3. 4. DESCRIPGION DE PROGRAMAS EXTERNOS AL SISTEMA

PROGRAMA GENTRIO: Se utiliza para generar un archivo. Este es creado con blancos *y* se emplea para probar los módulos del sistema. Funciona de la siguiente manera:

- La pantalla pide el nombre con *el* que ha de llamarse el

-- 52 --

archivo y le adiciona la extensión ".TRI'".

- Carga la linea de encabezado o primer registro

A continuación carga los siguientes registros. las coordenadas del punto se cargan con el número -11000 y las sonales con blancos.

PROGRAMA PASATRIO: Programa realizado en Apple-Pascal, es utilizado para leer un archivo de datos, procesar esta información y a base de ella crear un archivo de texto, el cual es transferido a una PC mediante el Perfect-Link. El archivo de texto es transferido por comodidad en cadenas de 16 carácteres. El programa consisto de dos proced1mianlos:

-El primero extrae datos del archivo original y crea el archivo de salida (texto) para contener la información. Aqui también se escribe la linea del encabezado, registro cero del archivo.

- El segundo efectúa la manipulacion de los registros on los dos lados del diskette, transforma esta información en carácteres y las coloca en cadenas de lB caracteres en el archivo de salida.

PROGRAMA RECITRIO: Transforma un archivo tipo texto generado por el programa PASATRIO, en un archivo secuencial, con el cual trabaja el sistema Carnu).

Su funcionamiento consiste de:

- Preparar el archive de texto que va a extraerse as! como el archivo arnu que va a crearse.

- Se transforma la línea de encabezado y se graba en el archivo arnu.

- Leer triadas de 250 bytes *y* un real correspondientes a las senales registradas y a la coordenada de la ubicación del electrodo tetrapolar. Repite el proceso 198 veces y por último cierra los archivos.

PR03RAM PFOPMATrRA: Este programa forma la matriz do transformación por la que han de multiplicarse las señales reg1st.radas para conseguir las componentes del campo eléctrico en un sistema coordenado cartesiano.

- Pide el nombre del electrodo que se va a calibrar y se forma un archivo con la extensión ".mat" que contendrá el operador de transformación para este electrodo.

- Se introducen los valores del campo conocido E. y los valores obtenidos para G CVer sección 2.8 y Apéndice I).

- Calculados los  $S_{i,k}$ , se toma la inversa de esta matriz, obteniéndose el operador que nos interesa. En caso de no tener inversa *se* graba la matriz unitaria y se envla un mensaJe a la pantalla.

-- 54 --

## CAPITULO IV

## RESULTADOS Y CONCLUSIONES

Los potenciales registrados y nl campo eléctrico derivado *se*  grafica empleando una impresora. En las figuras 4.1 a la 4.6 se muestran algunos de los registros de un experimento, la barra indicadora de tiempo está en los 150 ms en todos los casos. Hedianle las opciones del menú principal, estos registros pueden ser desplegados con diferentos oscalas on *el* ejo da tiempo.

Esta facilidad permite al fisiólogo el estudio detallado de cada registro y la comparación entre registros do parámetros como la amplitud y duración. as1 como la5 variacionos entre los pares estimulo-respuesta evocada obtenidos en un experimento o conjunto de experimentos.

Como otra ayuda al fisiólogo en el estudio de la dinámica neuronal. el sistema aquí descrito le permite estudiar la variación del vector de campo eléctrico en sucesivos tiempos t de observación. La información se presenta desplegando las proyecciones bidimensionales del vector de campo eléctrico.

En primer lugar podemos apreciar la relación espacial del vector campo eléctrico, antes de que *se* produzca cualquier estimulo en el hipotálamo anterior Cfig. 4.23); la relación espacial antes de que se produzca estimulación en el hipotálamo lateral (fig. 4.30); y la correspondiente al hipotálamo posterior (fig. 4.37).

El neurofisiólogo puede seleccionar cualquier opción dentro del menú para poder analizar apropiadamente la inf'ormación. En algunas de estas gráficas se puede detectar que existe cierta divergencia y cierLo rotacional~ lo cual indica para el caso de

-- 56 --

la divergancla, que el campo eléctrico entra (fuentes) o sale (sumideros), y para el rotacional, que el campo eléctrico fluye de manera circular. Por ejemplo en la fig. 4.23 cuadro superior izquierdo se nota que existe divergencia en cierto grado. El campo eléctrico nace cerca de los puntos x=4 y z=4 en lo que rospect.a al plano xz. Y en osa misma f'igura cuadro superior derecho se visualiza al campo oléctrico fluyendo en el sentido de las manecillas del reloj.

El análisis detallado de estas figuras permitirá comprender un poco más acerca de la actividad eléctrica generada y relacionar las fuentes de dicha actividad con la estructura anatómica de que se trate. En las figs. 4.44 a 4.46 se aprecia la historia casi completa de las •espueslas a un estimulo en el hipotálamo anterior. aquí *se* puede apreciar corno varia el vector *en el* punto en cuestión C18.5, 2.0. -4.S) a lo largo *del* tiompo en el cual se detectó el registro, así como el de los puntos que se encuentran en los planos de intersección.

El sistèma aqui presentado puedo ser empleado en otras estructuras neuronales prácticamente sin modificaciones o podría servir como sistema estándar a partir del cual hacer sistemas más complejos:.

La implementación particular descrita en el presente trabajo muestra el poder que la computadora le da al fisiólogo. Pensar en la captura y procesamiento manual del volumen de datos generados en un experimento presenta problemas formidables. Además la necesidad de despleQar la inf'ormación de manera concisa y

-- 57 --

estándar se facilita con el uso de la computadora.

Por otro lado, a pesar de que los electrodos tetrapolares son construidos a mano y presentan inestabilidad mecánica y eléctrica. los resultados obtenidos son satisfactorios. Y si es asi ahora cabe preguntarnos que pasara después. si gracias a la tecnologia es posible crear electrodos tetrapolares mas pequeños; si la colocación de los electrodos es hecha en forma automática: si se verifica también en forma automática el buen funcionamiento de los electrodos sobre la marcha; si es posible crear un buen número de electrodos tetrapolares iguales y así poder repetir un experimento bajo las mismas condiciones.

Indudablemente la tecnologia avanza. a pasos agiganLados en cada ramo de la ciencia y no es dificil que en un futuro no muy 1ejano se puedan construir electrodos tetrapolares con estas características. De ser así, se podrán hacer estudios para la determinación de conjuntos neuronales en forma precisa que funcionen como fuentes o sumideros de corriente eléctrica y se podrán hacer estudios interesantes promediando estos resultados y dilucidando el porqué de este comportamiento.

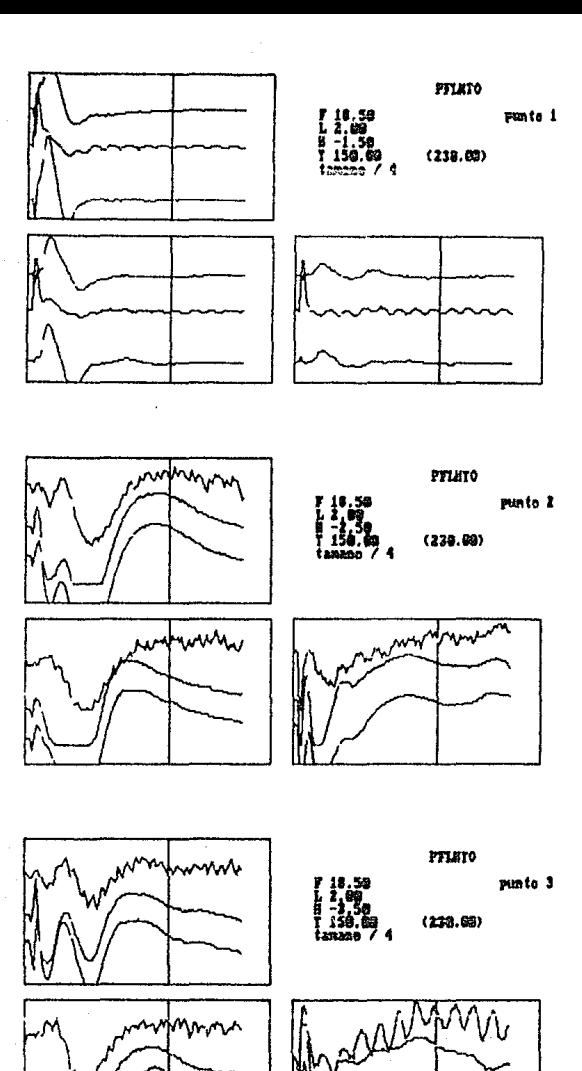

 ${i g. 4.1}$ 

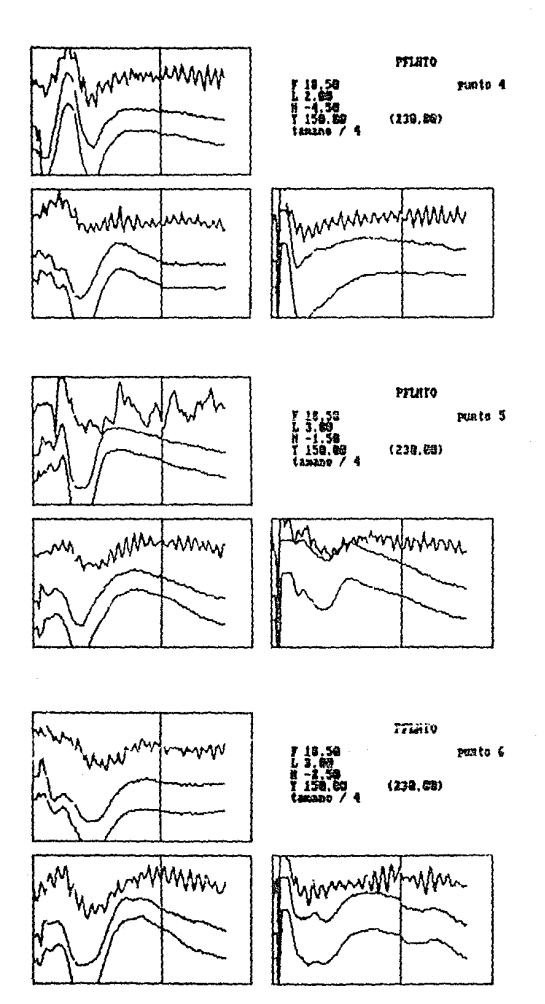

 $i.4.2.$ 

 $-50 -$ 

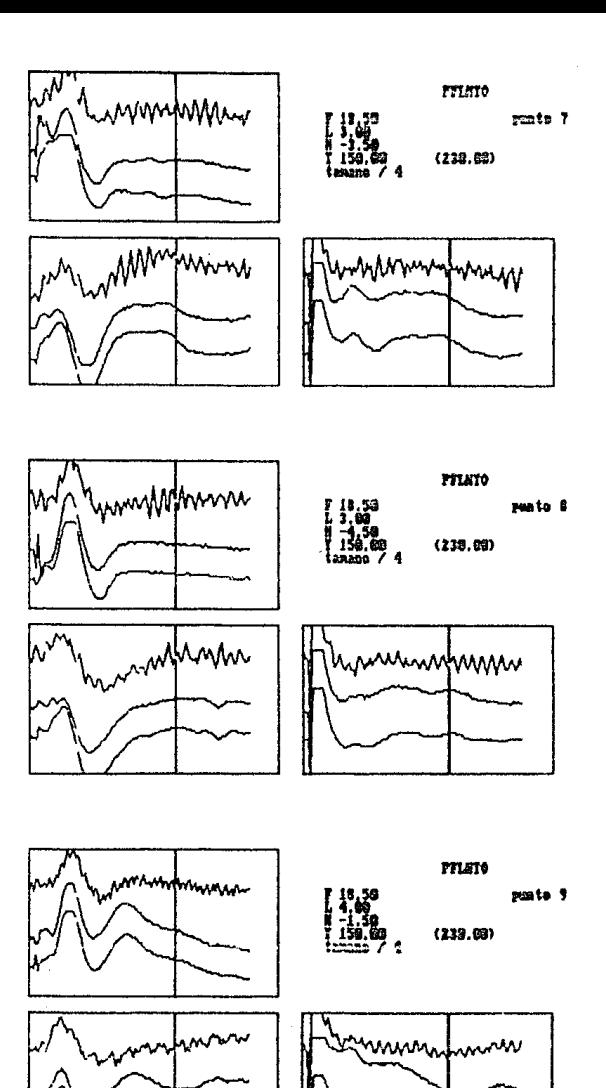

 $\{ig. 4.5.$ 

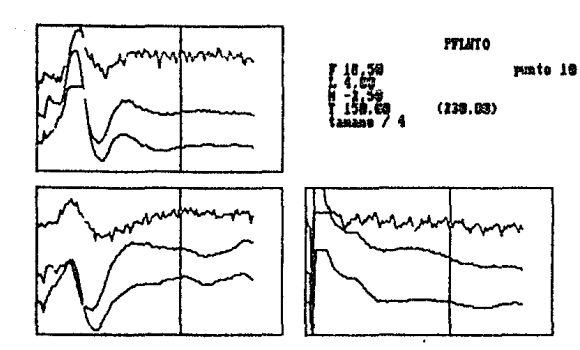

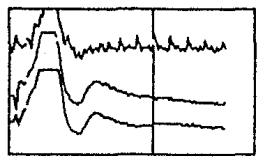

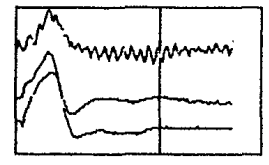

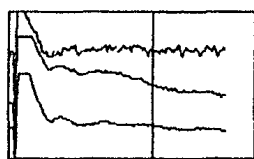

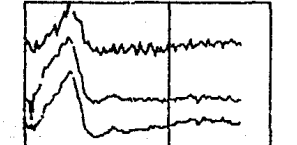

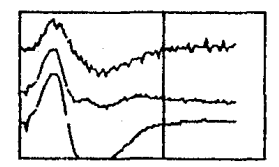

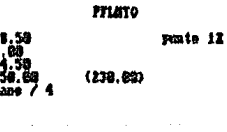

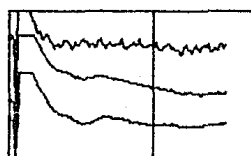

 $64.4.4$ 

parts 11

 $(238.88)$ 

PFLHTO

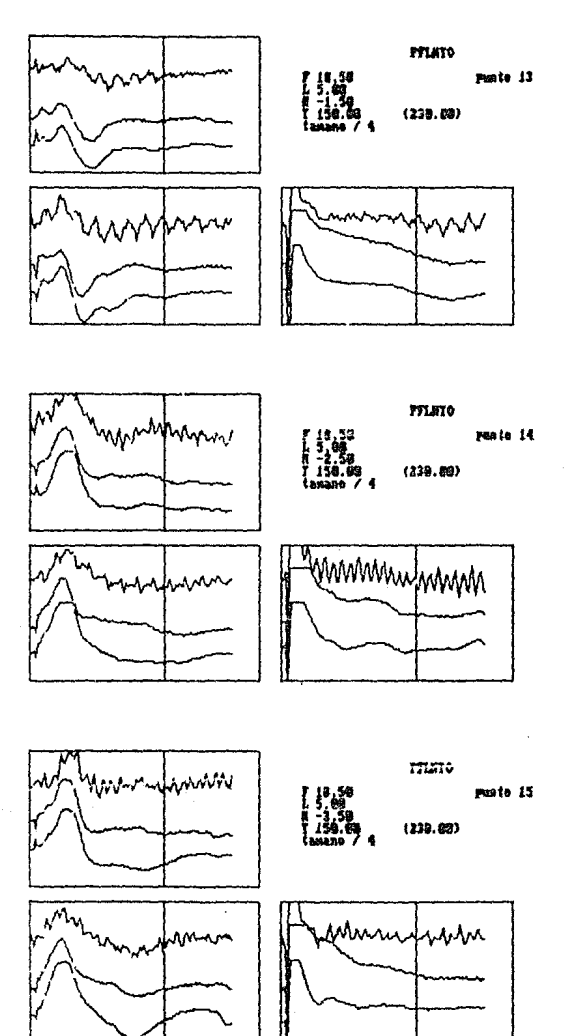

 $jig. 4.5.$ 

 $-563 -$ 

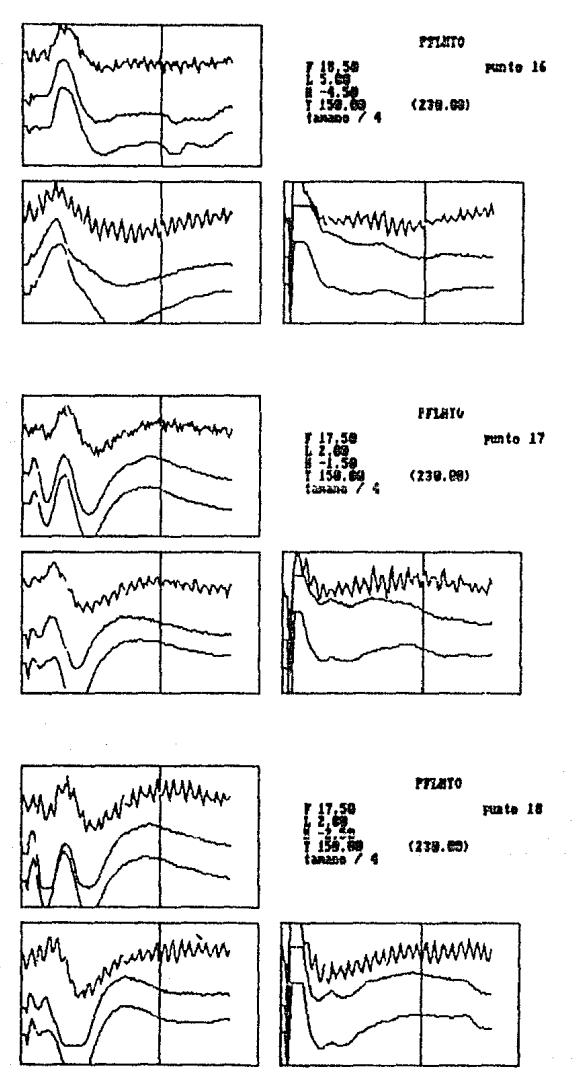

 $, i.4.6.$ 

 $-54 -$ 

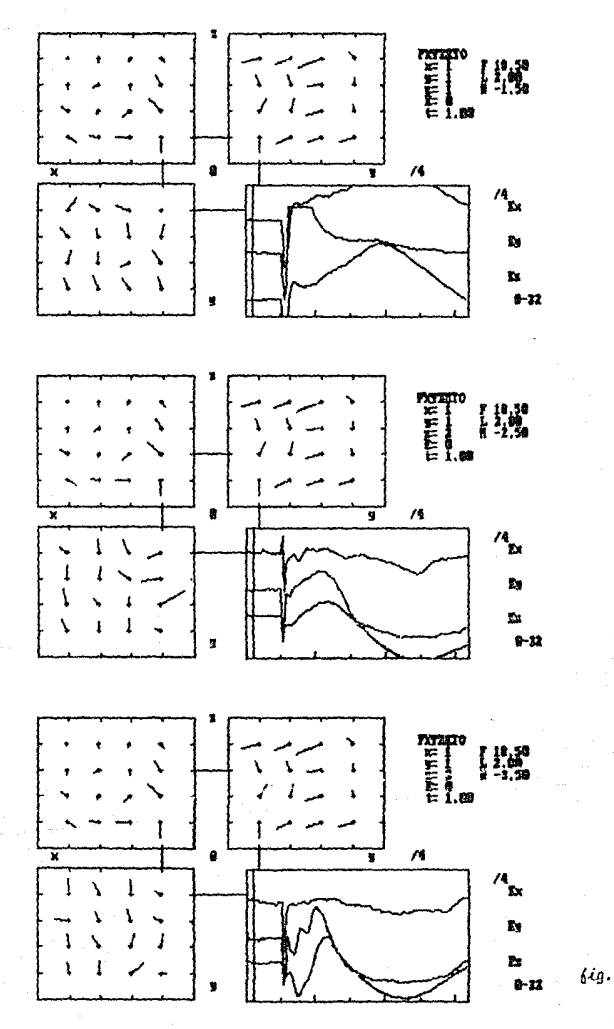

 $65 -$ ..

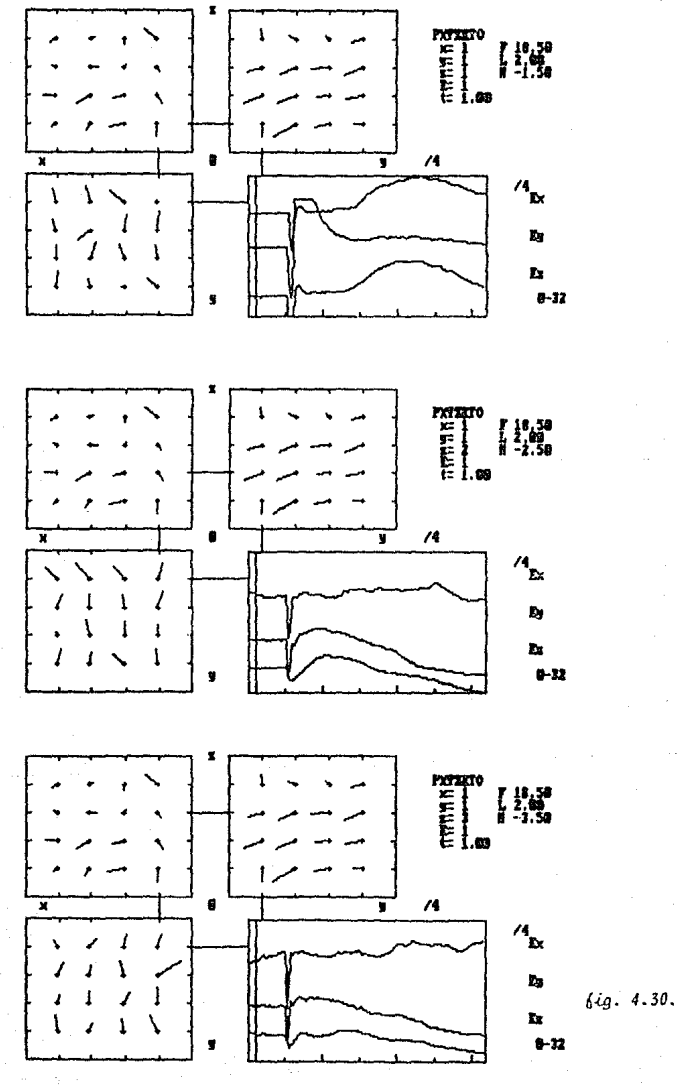

 $- - 66 -$ 

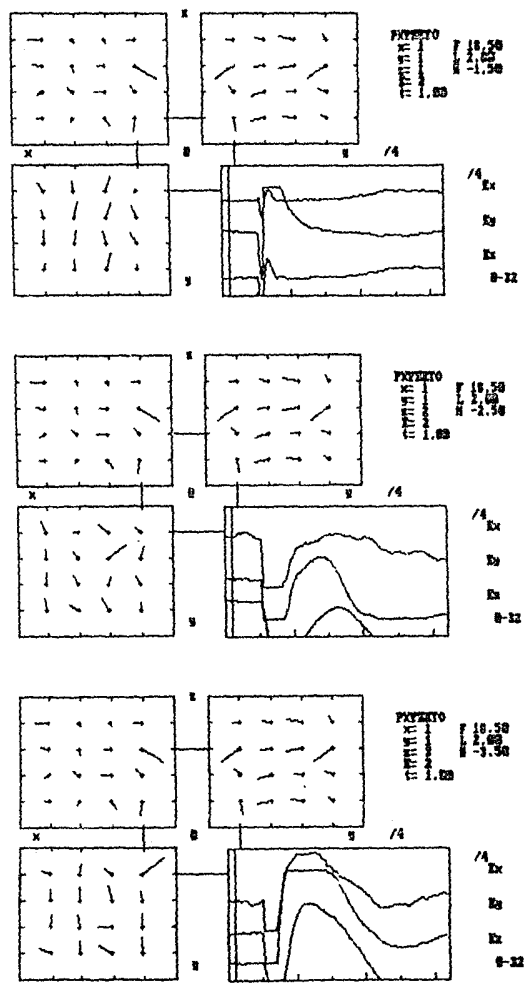

ļig. 57. 4.

 $-67 -$ 

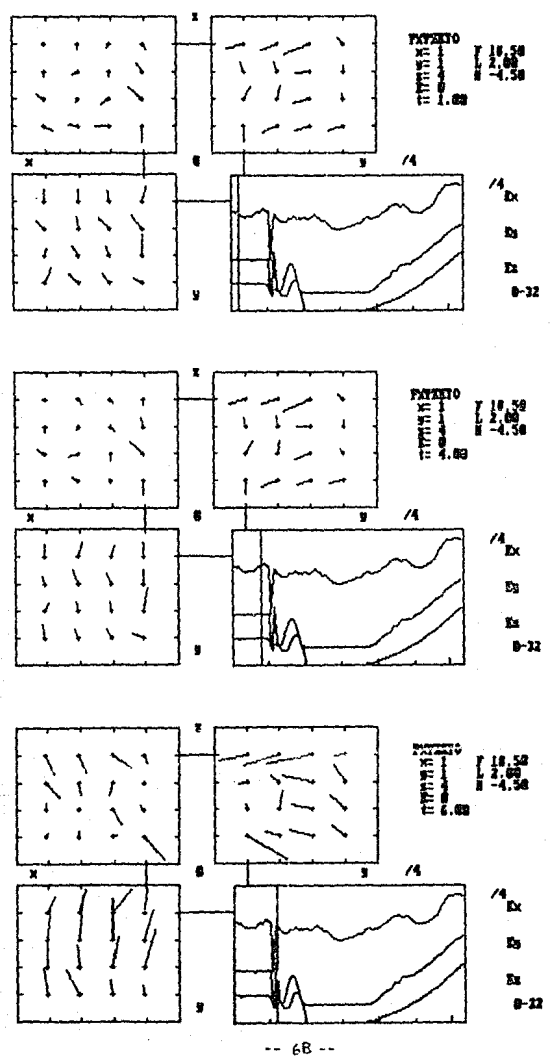

бiд.

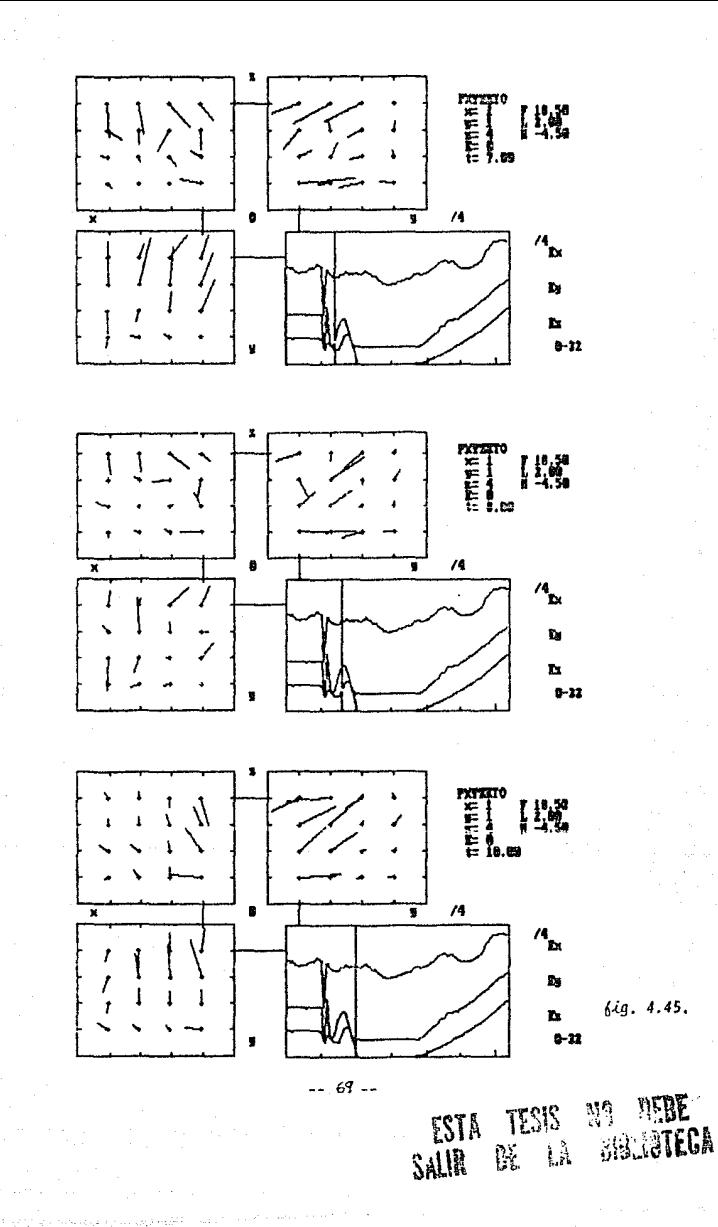
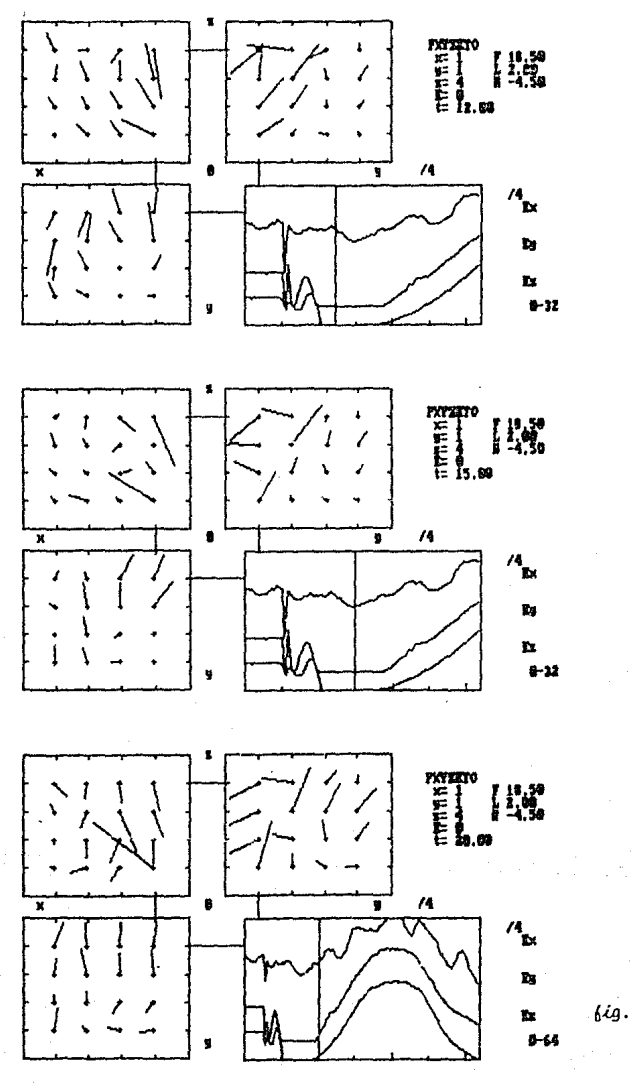

 $\overline{a}$  $70 - -$  46.

## APENDICE I. MATRIZ DE TRANSFORMADAS

Para calibrar los electrodos, se envió un pulso cuadrado conocido y se observó el registro que producía el electrodo. Las coordenadas obtenidas en las direcciones dadas por el electrodo fueron:

Primer caso: CND

$$
U_1 = (-0.5, 1.5, -3.5),
$$
  
\n
$$
U_2 = (-1.0, -1.5, -2.0),
$$
  
\n
$$
U_3 = (-2.5, -0.25, -2.0).
$$

entonces:

$$
(x,y,z) = x'U_1 + y'U_2 + z'U_3
$$
  
=  $x'(c-0.5,1.5,-3.5) + y'(c-1,-1.5,-2) + z'(c2.5,-0.25,-2)$   
=  $c-0.5x'-y'+2.5z'$ ,  $1.5x'-1.5y'-0.25z'$ ,  $-3.5x'-2y'-2z'$ 

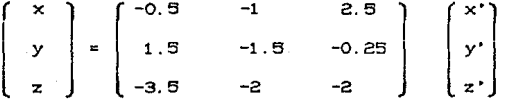

Segundo caso: CND

 $U_1 = C_0.5, -1.5$  $2.5$ .  $Uz = 0.0, 1.5,$  $2.0$ .  $Us = C - 2.5, 0.5,$  $2.02:$ 

 $71$ 

entonces:

$$
(x,y,z) = x'U_1 + y'U_2 + z'U_3
$$
  
= x'0,5,-1.5,2.5) + y'(1,1.5,2) + z'(-2.5,0.5,2)  
= 0.5x'+y'-2.5z', -1.5x'+1.5y'+0.5z', 2.5x'+2y'+2z'

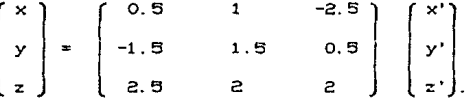

Tomamos el promedio de los dos casos para obtener la matriz de transformadas:

$$
(P-N) \times 2 = \begin{bmatrix} 0.5 & 1.0 & -2.5 \\ -1.5 & 1.5 & 0.36 \\ 3.0 & 2.0 & 2.0 \end{bmatrix}
$$

Este es el operador S tal que G = SE, para obtener T tal que E = TG, simplemente sacamos la inversa de S:

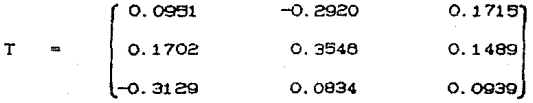

## BI BLI OGRAFIA

- 1. Anson Coons Steven, "The Uses of Computers in Technology", Scientific American, pp. 161-172, Sept. 1966.
- 2. Aréchiga, "Fundamentos de Computación", Edit. Limusa, 2a. Ed., México 1978.
- 3. Borland International Inc., "Manual de TurboPascal" (versión  $3.0$ , 1985.
- 4. Chang, H. T., "The evoked potentials" Amer. Physicl. Soc., Washington, I, pp. 299-313, 1959.
- 5. Corona Data Systems, Inc. "Manual de DOS 2.0", April 1985,
- 8. Donna Osgood, " A computer on every desk", Byte, pp. 182-184 June 1984.
- 7. Freeman, W. J. "Spatial properties of an EEG event in the olfactory bulb and cortex". Electroencephalograph Clin. Neurophysiol. 44, pp. 580-805, 1978.
- 8. Freeman, J. A. and Nicholson, C. "Experimental optimization of current source-density technique for anuran cerebellum". J. Neurophysicl. 38, pp. 369-382, 1975.
- 9. Freeman, Walter J. "Hass Action in the Nervous System". Academic Press Inc., New York 1975.
- 10. González, B.C. "Use of tetrapolar electrodes for electric field mapping in central nervous system nuclei. Lab. do Biofisica, Facultad de Ciencias, UNAM. México, D. F.
- 11. González, B. C., Guevara, R. A., Zarzosa, P. A., Buzo, C. E., y García, M. C. "Sistema computarizado para  $1a$

 $2 - 73 -$ 

construcción tridimensional de campos eléctricos en el sistema nervioso central. Congreso Latincom, 1984.

- 12. González, B. C., Guevara, A. R., Buzo, C. E., Muñoz C. A., Zarzosa, P. A. "Registro de campos eléctricos en Sistemas Nerviosos", 1986.
- 13.- Guyton, A. C. "Tratado de Fisiología Médica". Edit. Interamericana, 5a. Ed., México 1977.
- 14. Horowitz, E. "Fundamentals of Programming Languages". Computer Science Press, Maryland 1984.
- 15. Kats, Bernard. "Nervs, muscle and synapse". Ed. Mc Graw H111.
- 16. Kwan H. C. and Murphy, J. T. " A basis for extracelular current density analysis in cerebellar cortex. J. Neurophysiol. 37, pp. 170-180. 1974.
- 17. Leyva, J. A. " Los Samurais de la Quinta Generación". Información Científica y Tecnológica, Vol. 7, no. 109. pp. 10 -22 oct. 1985.
- 18. Mitzdorf, U. "Current source-density method and application in cat cerebral cortex: investigation of evoked potentials and EEG phenomena". Phisiol. Revs. 65, pp. 37-100. 1985.
- 19. Muñoz, C. A. Tesis Profesional: "Correlación Morfológica con el campo eléctrico en el tubérculo olfatorio empleando electrodos tetrapolares". UNAM, 1986.
- 20. Muñoz, C. A., Zarzosa, P. A., Buzo, C. E., González, B. C. y Guevara, A. R. "Campos electricos en el Tubérculo Olfatorio".

 $-- 74 --$ 

 $1986.$ 

- 21. Nicholson, C. "Theoretical analysis of field potential in anisotropic ensembles of neuronal elements". IEEE Trans Biomed Eng. 20, pp. 278-288, 1975.
- 22. Nicholson, C. and Freeman, J. A. "Theory of current source density and determination of conductivity tensor for anuran cerebellum". J. Neurophysiol. 38, pp. 356-368. 1975.
- 23. Oettinger, A. G. "The uses of computers in Science", Scientific American, pp. 161-172, Sept. 1966.
- 24. Remolina L. M. T. "El uso de las microcomputadoras en la Enseñanza". Información Científica y Tecnológica, Vol. 7. no. 109, pp 36-37, Octubre 1985.
- 25. Ridenour, L. N. "The role of the computer", Scientific American, pp 116-131, September 1952.
- 26.- Tucker, A. B. "Programming Languages", Mc. Graw Hill, New York 1986.
- 27. Volkenshton M. V., "Biofisica", Edit. Mir. Moscú 1985.
- 28. Wirth, N. "Algorithms + Data Structures = Programs". Prentice-Hall, Englewood-Cliffs, New Jersey 1976.

- 75